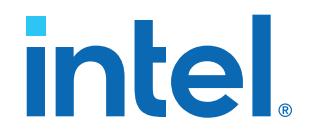

# **Intel® MAX™ 10 Embedded Memory User Guide**

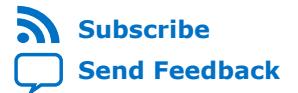

# *intel.*

# **Contents**

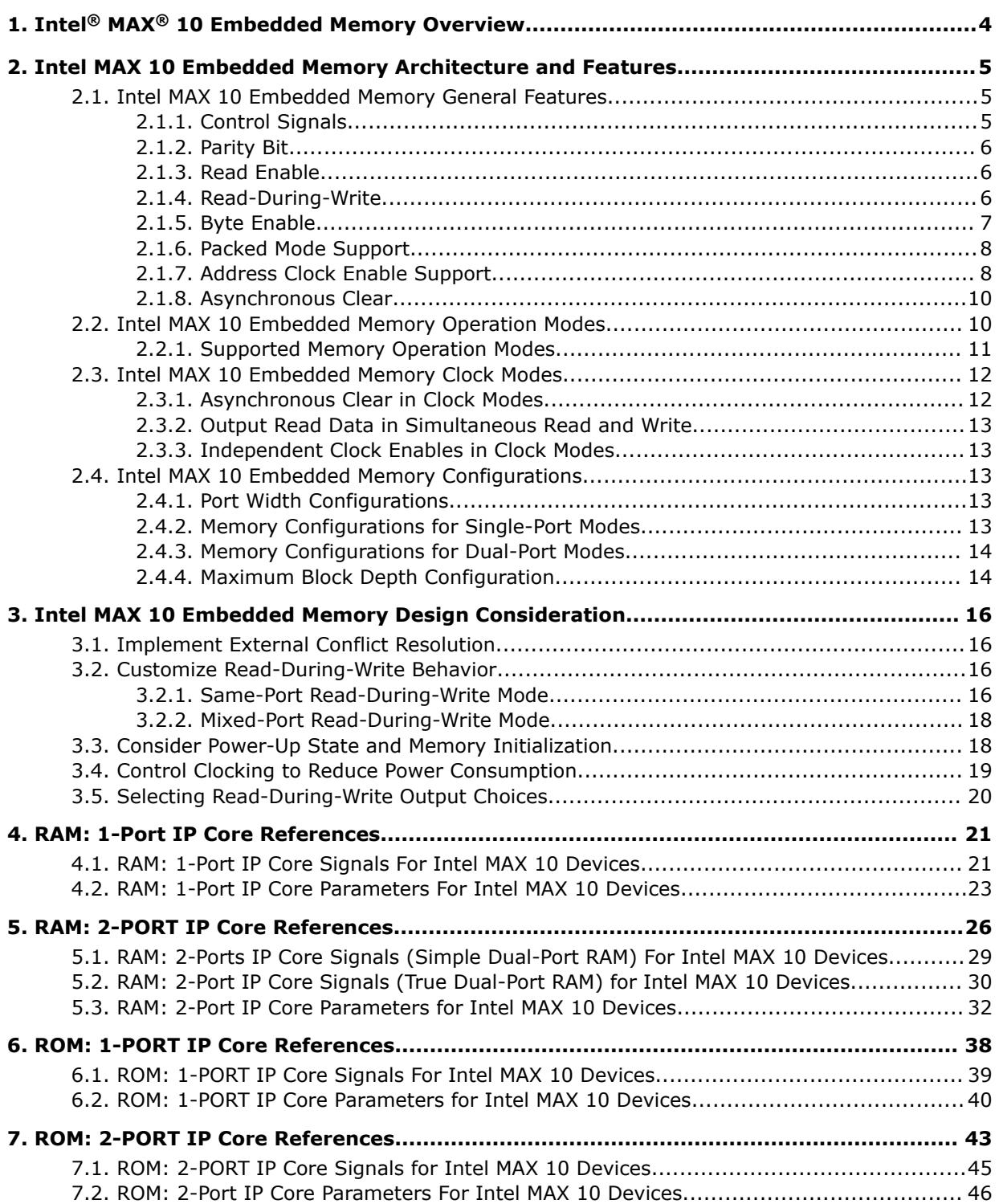

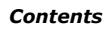

# intel.

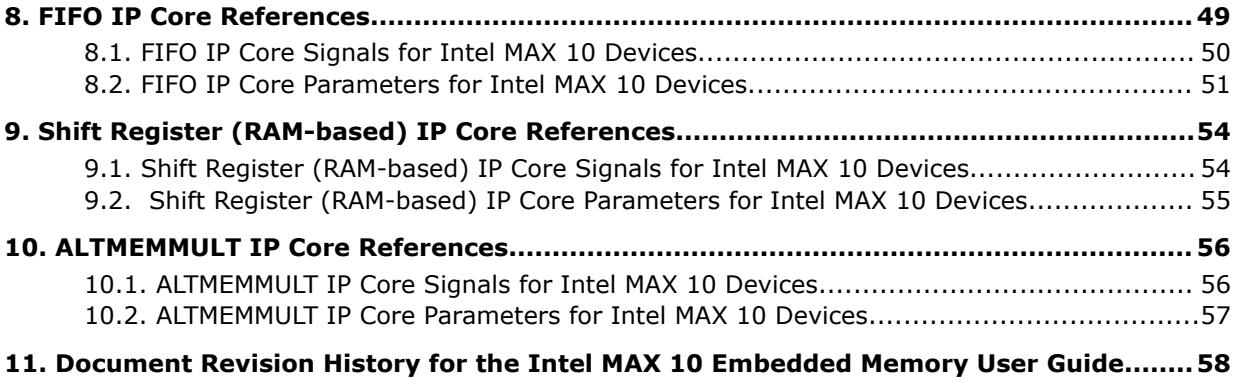

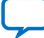

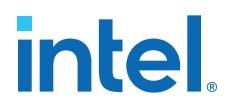

# <span id="page-3-0"></span>**1. Intel® MAX® 10 Embedded Memory Overview**

Intel® MAX® 10 embedded memory block is optimized for applications such as high throughput packet processing, embedded processor program, and embedded data storage.

Intel Corporation. All rights reserved. Intel, the Intel logo, and other Intel marks are trademarks of Intel Corporation or its subsidiaries. Intel warrants performance of its FPGA and semiconductor products to current specifications in accordance with Intel's standard warranty, but reserves the right to make changes to any products and services at any time without notice. Intel assumes no responsibility or liability arising out of the application or use of any information, product, or service described herein except as expressly agreed to in writing by Intel. Intel customers are advised to obtain the latest version of device specifications before relying on any published information and before placing orders for products or services. \*Other names and brands may be claimed as the property of others.

**[ISO](https://www.intel.com/content/www/us/en/quality/intel-iso-registrations.html) [9001:2015](https://www.intel.com/content/www/us/en/quality/intel-iso-registrations.html) [Registered](https://www.intel.com/content/www/us/en/quality/intel-iso-registrations.html)**

**intel** 

# <span id="page-4-0"></span>**2. Intel MAX 10 Embedded Memory Architecture and Features**

The Intel MAX 10 embedded memory structure consists of 9,216-bit (including parity bits) blocks. You can use each M9K block in different widths and configuration to provide various memory functions such as RAM, ROM, shift registers, and FIFO.

The following list summarizes the Intel MAX 10 embedded memory features:

- Embedded memory general features
- Embedded memory operation modes
- Embedded memory clock modes

#### **Related Information**

#### [Intel MAX 10 Device Overview](http://www.altera.com/literature/hb/max-10/m10_overview.pdf)

For information about Intel MAX 10 devices embedded memory capacity and distribution.

## **2.1. Intel MAX 10 Embedded Memory General Features**

Intel MAX 10 embedded memory supports the following general features:

- 8,192 memory bits per block (9,216 bits per block including parity).
- Independent read-enable (rden) and write-enable (wren) signals for each port.
- Packed mode in which the M9K memory block is split into two 4.5 K single-port RAMs.
- Variable port configurations.
- Single-port and simple dual-port modes support for all port widths.
- True dual-port (one read and one write, two reads, or two writes) operation.
- Byte enables for data input masking during writes.
- Two clock-enable control signals for each port (port A and port B).
- Initialization file to preload memory content in RAM and ROM modes.

## **2.1.1. Control Signals**

The clock-enable control signal controls the clock entering the input and output registers and the entire M9K memory block. This signal disables the clock so that the M9K memory block does not see any clock edges and does not perform any operations.

The rden and wren control signals control the read and write operations for each port of the M9K memory blocks. You can disable the rden or wren signals independently to save power whenever the operation is not required.

Intel Corporation. All rights reserved. Intel, the Intel logo, and other Intel marks are trademarks of Intel Corporation or its subsidiaries. Intel warrants performance of its FPGA and semiconductor products to current specifications in accordance with Intel's standard warranty, but reserves the right to make changes to any products and services at any time without notice. Intel assumes no responsibility or liability arising out of the application or use of any information, product, or service described herein except as expressly agreed to in writing by Intel. Intel customers are advised to obtain the latest version of device specifications before relying on any published information and before placing orders for products or services. \*Other names and brands may be claimed as the property of others.

# <span id="page-5-0"></span>**intel**

## **Figure 1. Register Clock, Clear, and Control Signals Implementation in M9K Embedded Memory Block**

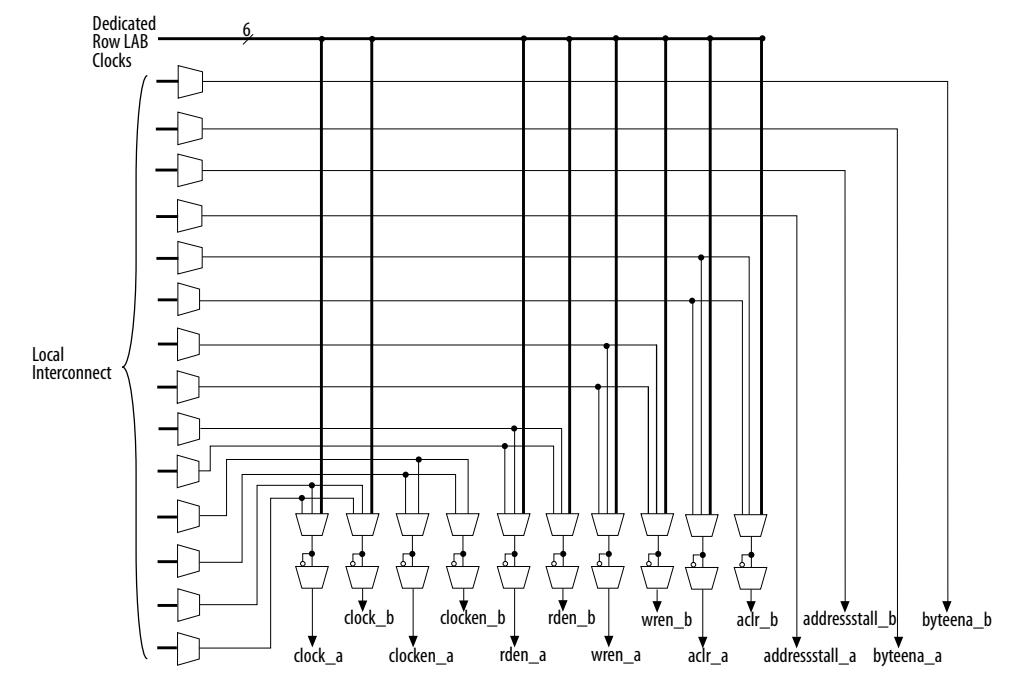

## **2.1.2. Parity Bit**

You can perform parity checking for error detection with the parity bit along with internal logic resources. The M9K memory blocks support a parity bit for each storage byte. You can use this bit as either a parity bit or as an additional data bit. No parity function is actually performed on this bit. If error detection is not desired, you can use the parity bit as an additional data bit.

## **2.1.3. Read Enable**

M9K memory blocks support the read enable feature for all memory modes.

## **Table 1. Effects of Read Enable on Data Output Port**

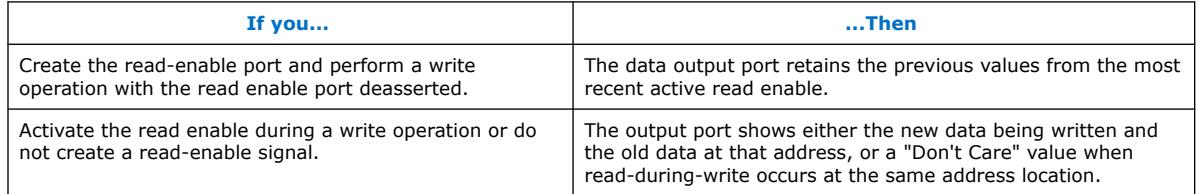

## **2.1.4. Read-During-Write**

The read-during-write operation occurs when a read operation and a write operation target the same memory location at the same time.

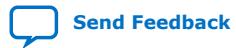

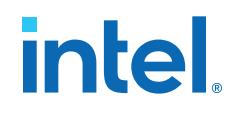

<span id="page-6-0"></span>The read-during-write operation operates in the following ways:

- Same-port
- Mixed-port

## **Related Information**

[Customize Read-During-Write Behavior](#page-15-0) on page 16

## **2.1.5. Byte Enable**

- Memory block that are implemented as RAMs support byte enables.
- The byte enable controls mask the input data, so that only specific bytes of data are written. The unwritten bytes retain the values written previously.
- The write enable (wren) signal, together with the byte enable (byteena) signal, control the write operations on the RAM blocks. By default, the byteena signal is high (enabled) and only the wren signal controls the writing.
- The byte enable registers do not have a clear port.
- M9K blocks support byte enables when the write port has a data width of  $\times 16$ ,  $\times$ 18,  $\times$ 32, or  $\times$ 36 bits.
- Byte enables operate in a one-hot fashion. The Least Significant Bit (LSB) of the byteena signal corresponds to the LSB of the data bus. For example, if byteena = 01 and you are using a RAM block in  $\times$ 18 mode, data[8:0] is enabled and  $data[17:9]$  is disabled. Similarly, if byteena = 11, both  $data[8:0]$  and data[17:9] are enabled.
- Byte enables are active high.

## **2.1.5.1. Byte Enable Controls**

### **Table 2. M9K Blocks Byte Enable Selections**

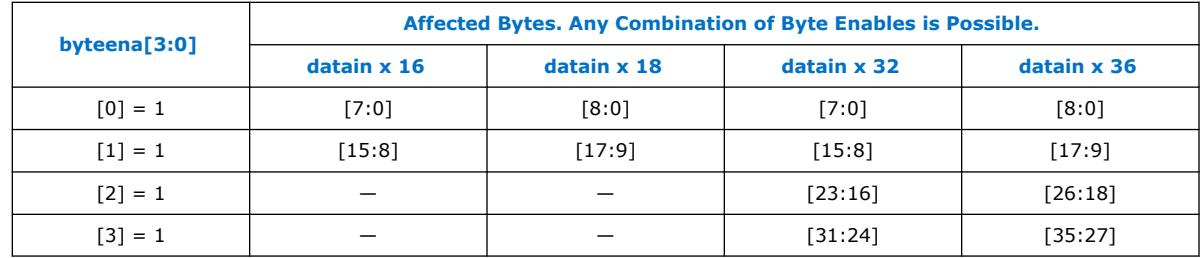

## **2.1.5.2. Data Byte Output**

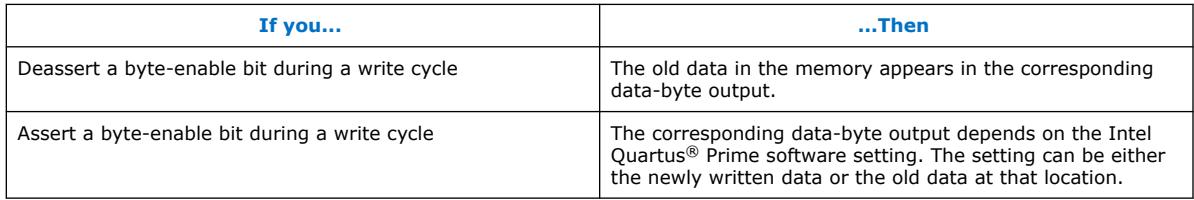

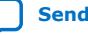

# <span id="page-7-0"></span>intel

## **2.1.5.3. RAM Blocks Operations**

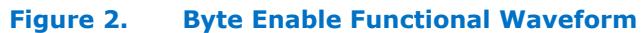

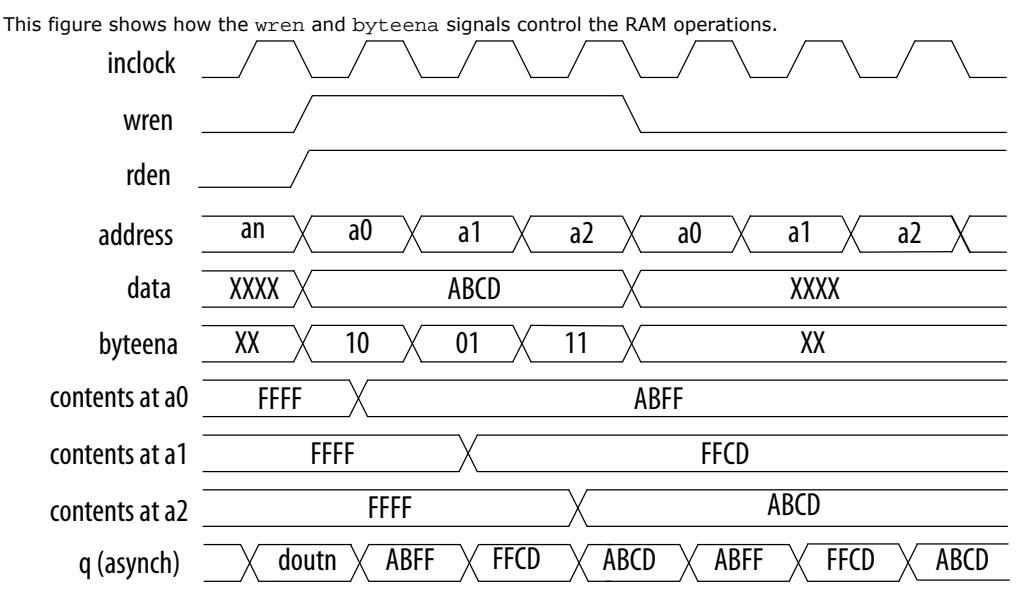

For this functional waveform, New Data Mode is selected.

## **2.1.6. Packed Mode Support**

You can implement two single-port memory blocks in a single block under the following conditions:

- Each of the two independent block sizes is less than or equal to half of the M9K block size. The maximum data width for each independent block is 18 bits wide.
- Each of the single-port memory blocks is configured in single-clock mode.

## **Related Information**

[Intel MAX 10 Embedded Memory Clock Modes](#page-11-0) on page 12

## **2.1.7. Address Clock Enable Support**

- The address clock enable feature holds the previous address value for as long as the address clock enable signal (addressstall) is enabled (addressstall = 1).
- When you configure M9K memory blocks in dual-port mode, each port has its own independent address clock enable.
- Use the address clock enable feature to improve the effectiveness of cache memory applications during a cache-miss.
- The default value for the addressstall signal is low.
- The address register output feeds back to its input using a multiplexer. The addressstall signal selects the multiplexer output.

*2. Intel MAX 10 Embedded Memory Architecture and Features* **UG-M10MEMORY | 2021.09.17**

# **intel**

### **Figure 3. Address Clock Enable Block Diagram**

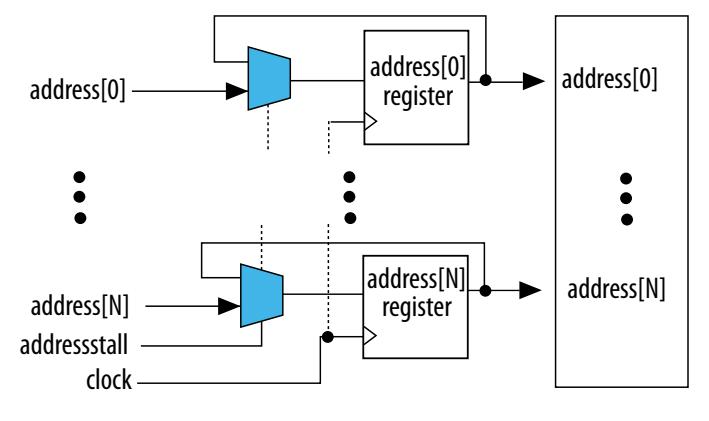

## **2.1.7.1. Address Clock Enable During Read Cycle Waveform**

### **Figure 4. Address Clock Enable Waveform During Read Cycle**

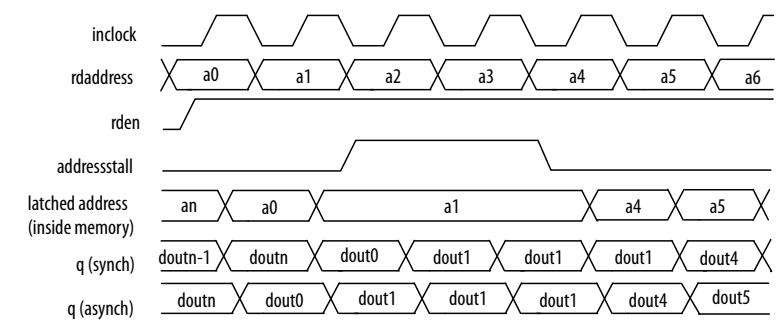

## **2.1.7.2. Address Clock Enable During Write Cycle Waveform**

#### **Figure 5. Address Clock Enable Waveform During Write Cycle**

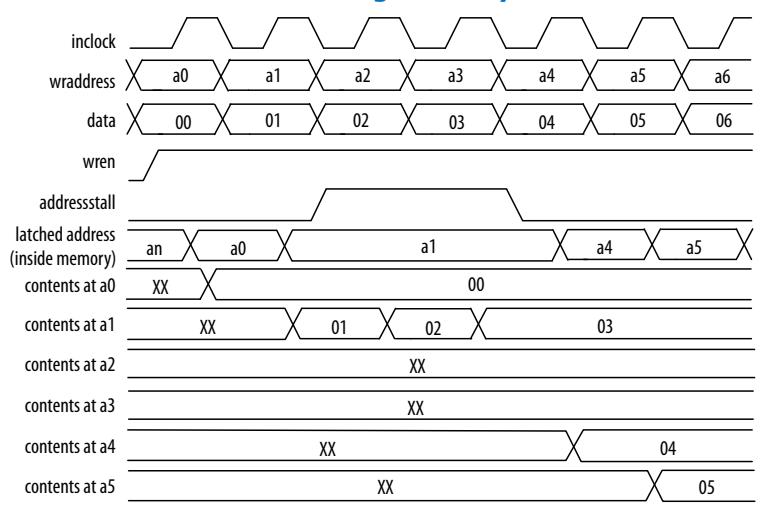

<span id="page-9-0"></span>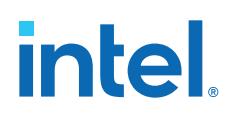

## **2.1.8. Asynchronous Clear**

You can selectively enable asynchronous clear per logical memory using the RAM: 1- PORT and RAM: 2-PORT IP cores.

Support of asynchronous clear in the M9k memory block:

- Read address registers—input registers other than read address registers are not supported. Asserting asynchronous clear to the read address register during a read operation might corrupt the memory content.
- Output registers—if applied to output registers, the asynchronous clear signal clears the output registers and the effects are immediate. If your RAM does not use output registers, you can still clear the RAM outputs using the output latch asynchronous clear feature.
- Output latches

#### **Figure 6. Output Latch Asynchronous Clear Waveform**

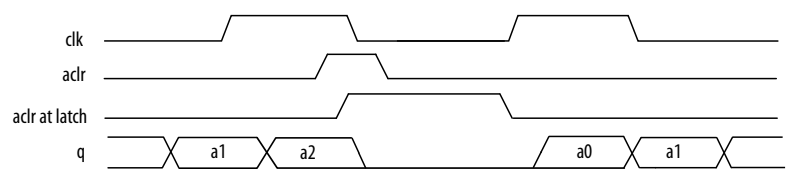

## **Related Information**

[Asynchronous Clear, Embedded Memory \(RAM: 1-PORT, RAM: 2-PORT, ROM: 1-PORT,](https://www.intel.com/content/www/us/en/programmable/documentation/eis1413425716965.html#eis1413268594134) [and ROM: 2-PORT\) User Guide](https://www.intel.com/content/www/us/en/programmable/documentation/eis1413425716965.html#eis1413268594134)

Provides more information about asynchronous clears in the embedded memory IP core.

## **2.1.8.1. Resetting Registers in M9K Blocks**

There are three ways to reset registers in the M9K blocks:

- Power up the device
- Use the aclr signal for output register only
- Assert the device-wide reset signal using the **DEV\_CLRn** option

## **2.2. Intel MAX 10 Embedded Memory Operation Modes**

The M9K memory blocks allow you to implement fully-synchronous SRAM memory in multiple operation modes. The M9K memory blocks do not support asynchronous (unregistered) memory inputs.

*Note:* Violating the setup or hold time on the M9K memory block input registers may corrupt memory contents. This applies to both read and write operations.

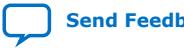

## <span id="page-10-0"></span>**2.2.1. Supported Memory Operation Modes**

## **Table 3. Supported Memory Operation Modes in the M9K Embedded Memory Blocks**

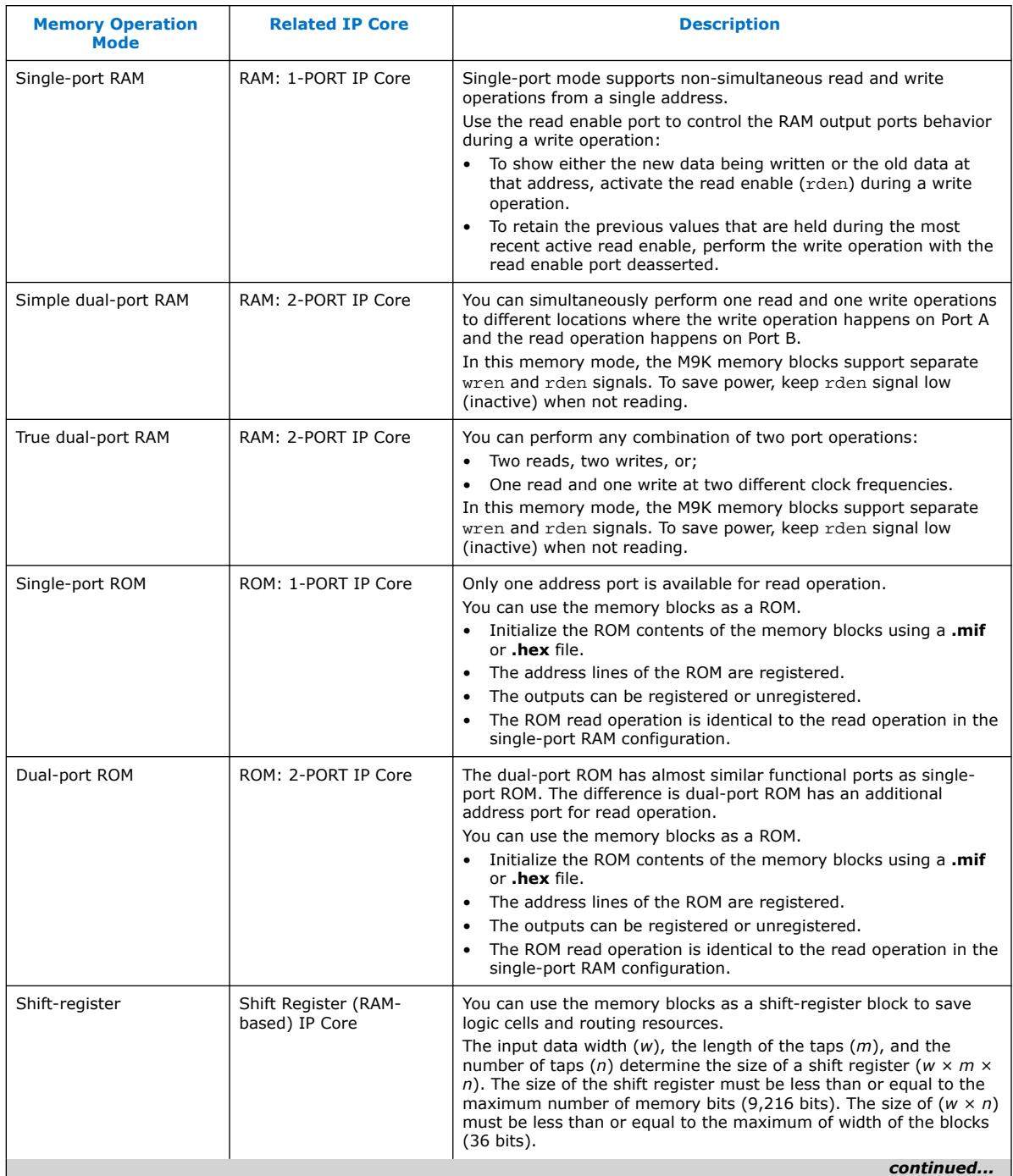

<span id="page-11-0"></span>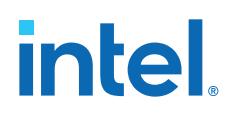

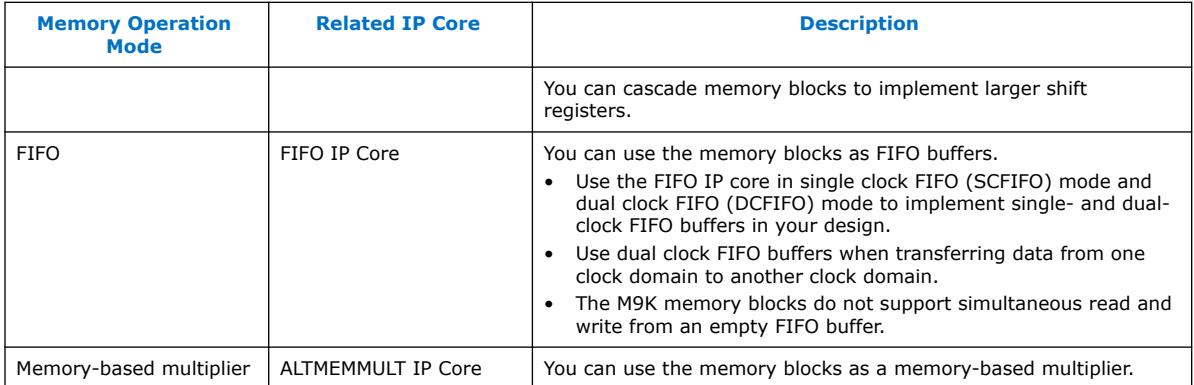

# **2.3. Intel MAX 10 Embedded Memory Clock Modes**

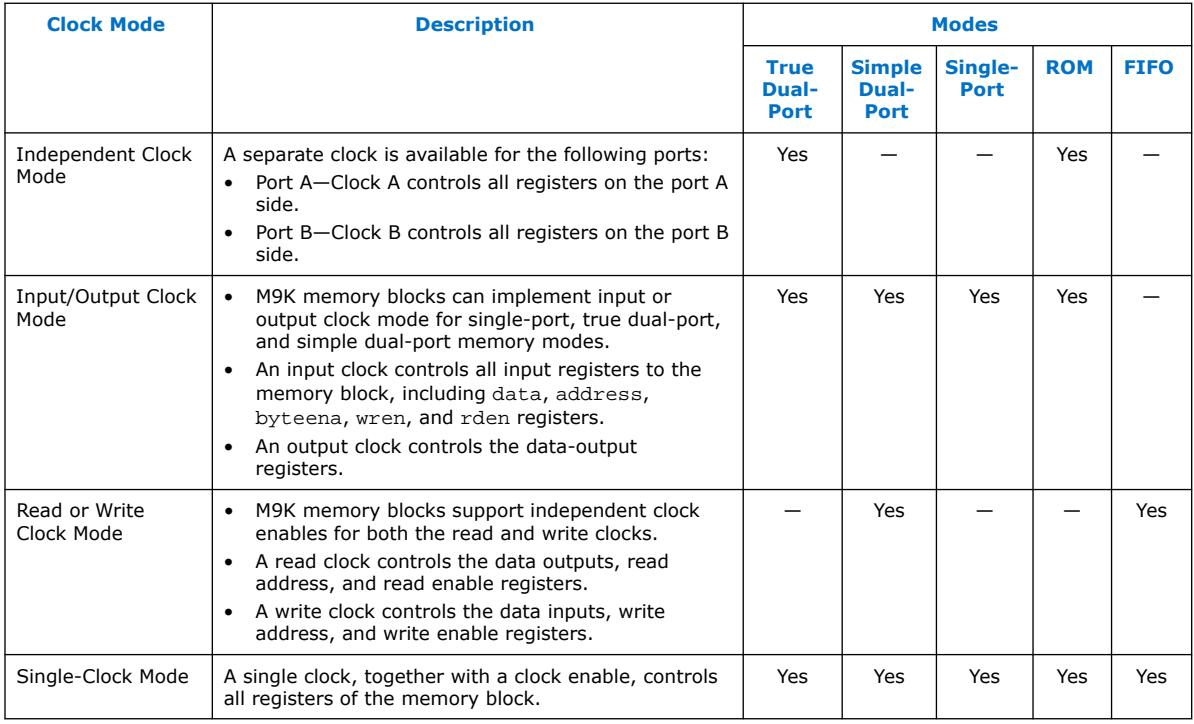

## **Related Information**

- [Packed Mode Support](#page-7-0) on page 8
- [Control Clocking to Reduce Power Consumption](#page-18-0) on page 19
- [Output Read Data in Simultaneous Read and Write](#page-12-0) on page 13

## **2.3.1. Asynchronous Clear in Clock Modes**

In all clock modes, asynchronous clear is available only for output latches and output registers. For independent clock mode, this is applicable on port A and port B.

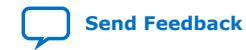

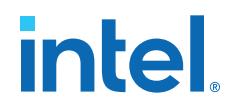

## <span id="page-12-0"></span>**2.3.2. Output Read Data in Simultaneous Read and Write**

If you perform a simultaneous read/write to the same address location using the read or write clock mode, the output read data is unknown. If you want the output read data to be a known value, use single-clock or input/output clock mode and then select the appropriate read-during-write behavior in the RAM: 1-PORT and RAM: 2-PORT IP cores.

### **Related Information**

[Intel MAX 10 Embedded Memory Clock Modes](#page-11-0) on page 12

## **2.3.3. Independent Clock Enables in Clock Modes**

## **Table 4. Supported Clock Modes for Independent Clock Enables**

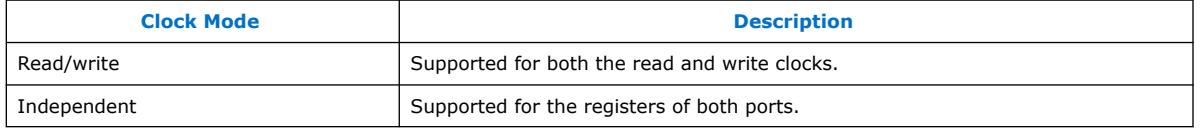

## **2.4. Intel MAX 10 Embedded Memory Configurations**

## **2.4.1. Port Width Configurations**

The following equation defines the port width configuration: Memory depth (number of words)  $\times$  Width of the data input bus.

- If your port width configuration (either the depth or the width) is more than the amount an internal memory block can support, additional memory blocks (of the same type) are used. For example, if you configure your M9K as  $512 \times 36$ , which exceeds the supported port width, two  $512 \times 18$  M9Ks are used to implement your RAM.
- In addition to the supported configuration provided, you can set the memory depth to a non-power of two, but the actual memory depth allocated can vary. The variation depends on the type of resource implemented.
- If the memory is implemented in dedicated memory blocks, setting a non-power of two for the memory depth reflects the actual memory depth.
- When you implement your memory using dedicated memory blocks, refer to the Fitter report to check the actual memory depth.

## **2.4.2. Memory Configurations for Single-Port Modes**

#### **Table 5. Single-Port Memory Configurations for M9K Blocks**

This table lists the configuration supported for single-port memory configuration.

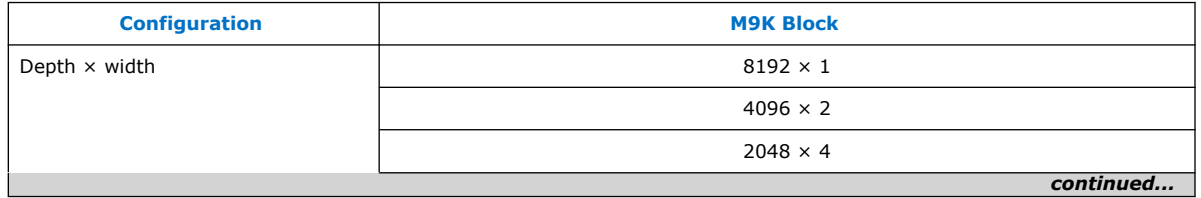

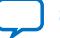

<span id="page-13-0"></span>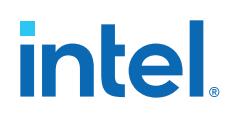

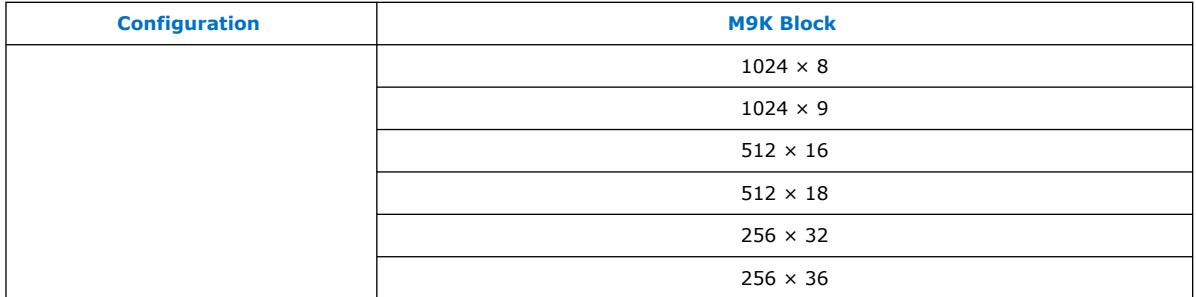

## **2.4.3. Memory Configurations for Dual-Port Modes**

## **Table 6. Simple Dual-Port Memory Configurations for M9K Blocks**

This table lists the configuration supported simple dual-port memory configuration.

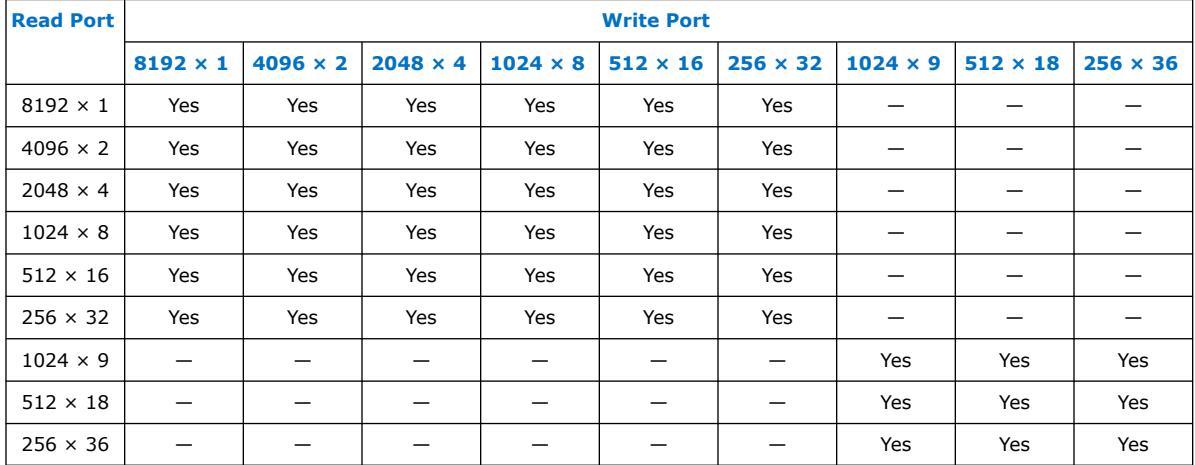

## **Table 7. True Dual-Port Memory Configurations for M9K Blocks**

This table lists the configuration supported true dual-port memory configuration.

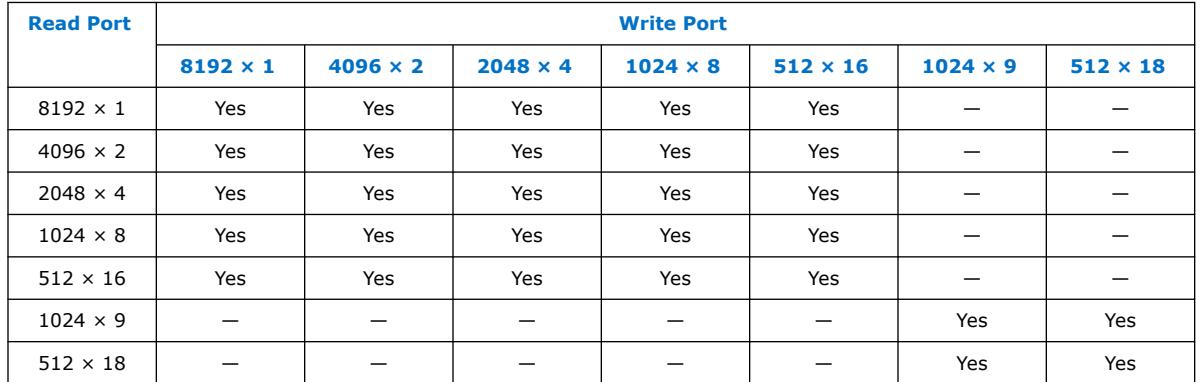

## **2.4.4. Maximum Block Depth Configuration**

The **Set the maximum block depth** parameter allows you to set the maximum block depth of the dedicated memory block you use. You can slice the memory block to your desired maximum block depth. For example, the capacity of an M9K block is 9,216

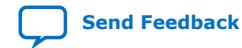

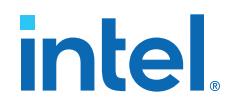

bits, and the default memory depth is 8K, in which each address is capable of storing 1 bit (8K  $\times$  1). If you set the maximum block depth to 512, the M9K block is sliced to a depth of 512 and each address is capable of storing up to 18 bits (512  $\times$  18).

Use this parameter to save power usage in your devices and to reduce the total number of memory blocks used. However, this parameter might increase the number of LEs and affects the design performance.

When the RAM is sliced shallower, the dynamic power usage decreases. However, for a RAM block with a depth of 256, the power used by the extra LEs starts to outweigh the power gain achieved by shallower slices.

The maximum block depth must be in a power of two, and the valid values vary among different dedicated memory blocks.

This table lists the valid range of maximum block depth for M9K memory blocks.

### **Table 8. Valid Range of Maximum Block Depth for M9K Memory Blocks**

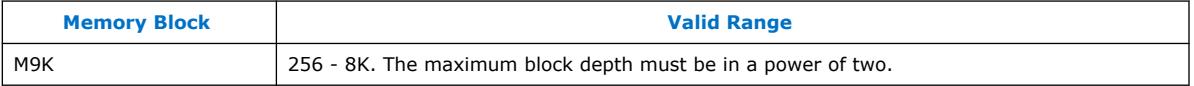

The IP parameter editor prompts an error message if you enter an invalid value for the maximum block depth. Intel recommends that you set the value of the **Set the maximum block depth** parameter to **Auto** if you are unsure of the appropriate maximum block depth to set or the setting is not important for your design. The **Auto** setting enables the Compiler to select the maximum block depth with the appropriate port width configuration for the type of internal memory block of your memory.

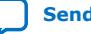

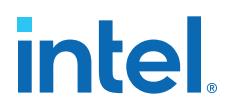

# <span id="page-15-0"></span>**3. Intel MAX 10 Embedded Memory Design Consideration**

There are several considerations that require your attention to ensure the success of your designs.

## **3.1. Implement External Conflict Resolution**

In the true dual-port RAM mode, you can perform two write operations to the same memory location. However, the memory blocks do not have internal conflict resolution circuitry.

To avoid unknown data being written to the address, implement external conflict resolution logic to the memory block.

## **3.2. Customize Read-During-Write Behavior**

Customize the read-during-write behavior of the memory blocks to suit your design requirements.

#### **Figure 7. Difference Between the Two Types of Read-during-Write Operations —Same Port and Mixed Port.**

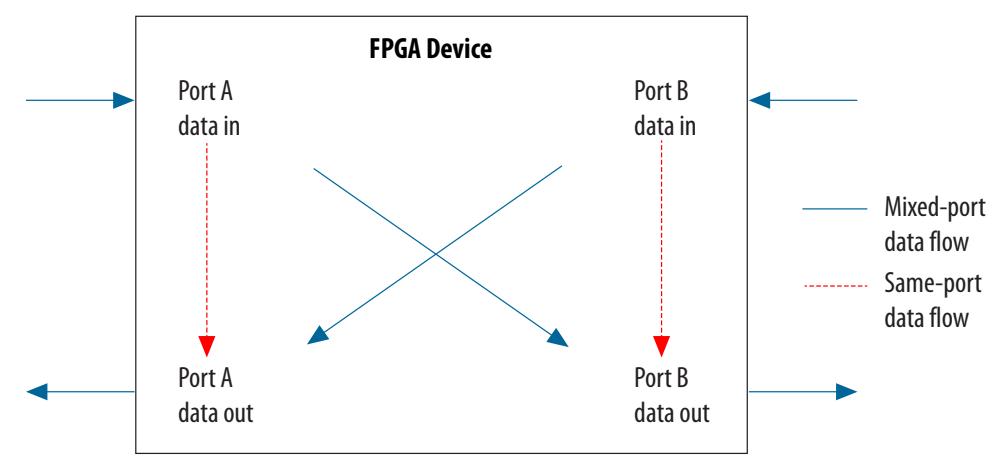

## **Related Information**

[Read-During-Write](#page-5-0) on page 6

## **3.2.1. Same-Port Read-During-Write Mode**

The same-port read-during-write mode applies to a single-port RAM or the same port of a true dual-port RAM.

Intel Corporation. All rights reserved. Intel, the Intel logo, and other Intel marks are trademarks of Intel Corporation or its subsidiaries. Intel warrants performance of its FPGA and semiconductor products to current specifications in accordance with Intel's standard warranty, but reserves the right to make changes to any products and services at any time without notice. Intel assumes no responsibility or liability arising out of the application or use of any information, product, or service described herein except as expressly agreed to in writing by Intel. Intel customers are advised to obtain the latest version of device specifications before relying on any published information and before placing orders for products or services. \*Other names and brands may be claimed as the property of others.

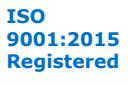

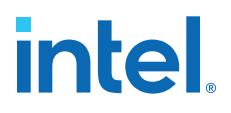

## **Table 9. Output Modes for Embedded Memory Blocks in Same-Port Read-During-Write Mode**

This table lists the available output modes if you select the embedded memory blocks in the same-port readduring-write mode.

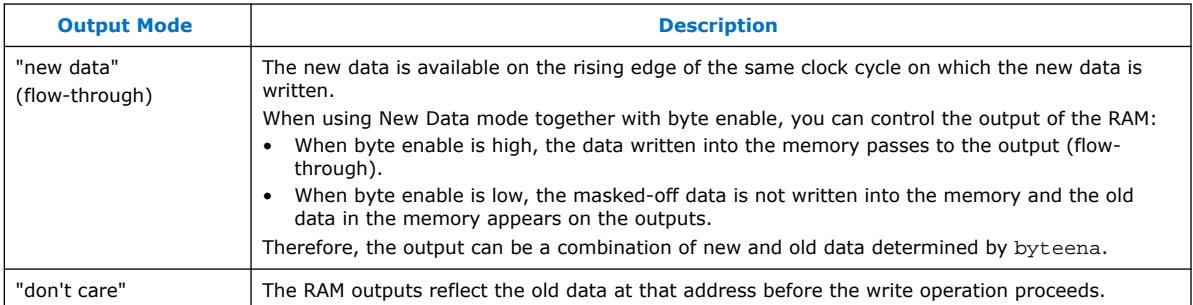

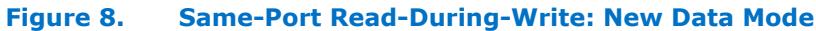

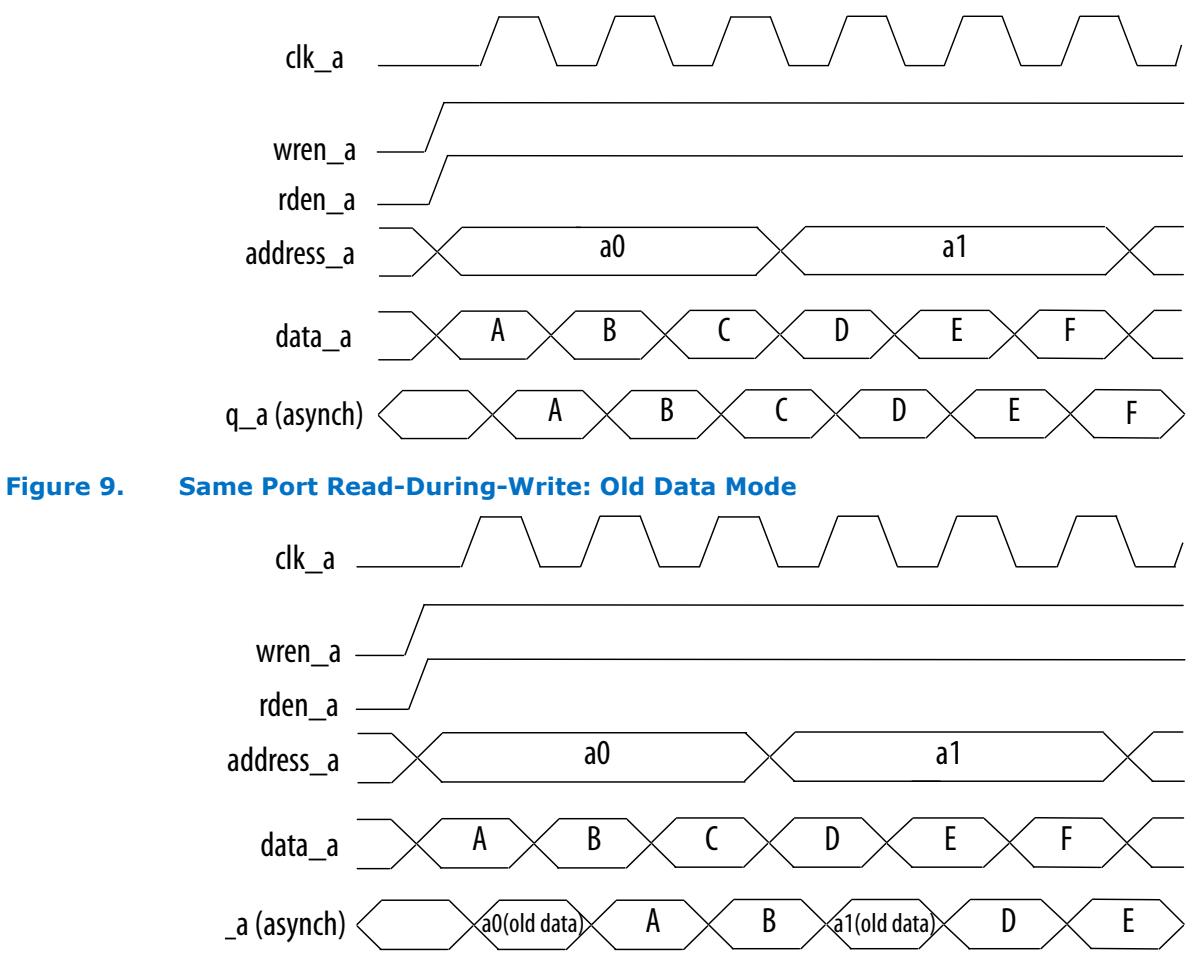

<span id="page-17-0"></span>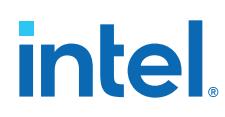

## **3.2.2. Mixed-Port Read-During-Write Mode**

The mixed-port read-during-write mode applies to simple and true dual-port RAM modes where two ports perform read and write operations on the same memory address using the same clock—one port reading from the address, and the other port writing to it.

## **Table 10. Output Modes for RAM in Mixed-Port Read-During-Write Mode**

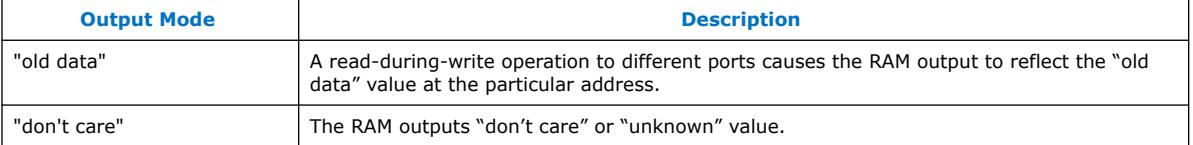

## **Figure 10. Mixed-Port Read-During-Write: Old Data Mode**

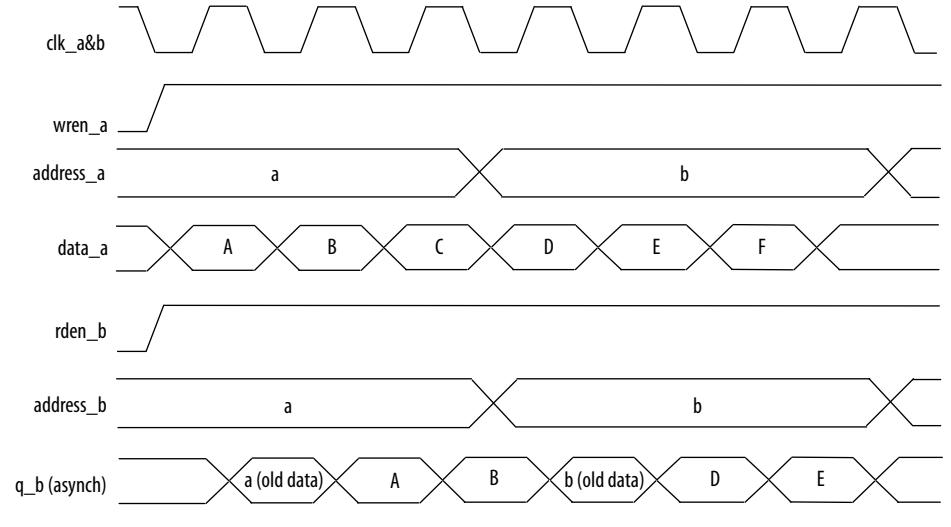

In Don't Care mode, the old data is replaced with "Don't Care".

## **3.2.2.1. Mixed-Port Read-During-Write Operation with Dual Clocks**

For mixed-port read-during-write operation with dual clocks, the relationship between the clocks determines the output behavior of the memory.

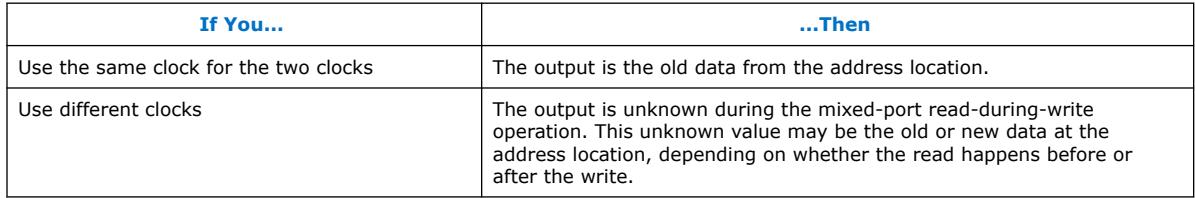

## **3.3. Consider Power-Up State and Memory Initialization**

Consider the power-up state of the different types of memory blocks if you are designing logic that evaluates the initial power-up values.

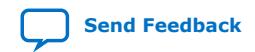

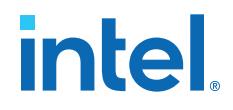

## <span id="page-18-0"></span>**Table 11. Initial Power-Up Values of Embedded Memory Blocks**

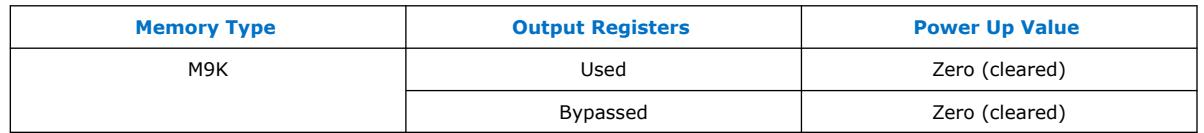

By default, the Intel Quartus Prime software initializes the RAM cells to zero unless you specify a **.mif**.

All memory blocks support initialization with a **.mif**. You can create **.mif** files in the Intel Quartus Prime software and specify their use with the RAM IP when you instantiate a memory in your design. Even if a memory is preinitialized (for example, using a **.mif**), it still powers up with its output cleared. Only the subsequent read after power up outputs the preinitialized values.

Only the following Intel MAX 10 configuration modes support memory initialization:

- Single Compressed Image with Memory Initialization
- Single Uncompressed Image with Memory Initialization

#### *Note:* The memory initialization feature is supported in Intel MAX 10 Flash and Analog feature options only.

#### **Related Information**

- [Selecting Internal Configuration Modes](https://www.intel.com/content/www/us/en/programmable/documentation/sss1393988509894.html#sss1408704601788) Provides more information about selecting Intel MAX 10 internal configuration modes.
- [Intel MAX 10 Device Feature Options](https://www.intel.com/content/www/us/en/programmable/documentation/myt1396938463674.html#myt1399256489601) Provides information on devices that support memory initialization.

## **3.4. Control Clocking to Reduce Power Consumption**

Reduce AC power consumption in your design by controlling the clocking of each memory block:

- Use the read-enable signal to ensure that read operations occur only when necessary. If your design does not require read-during-write, you can reduce your power consumption by deasserting the read-enable signal during write operations, or during the period when no memory operations occur.
- Use the Intel Quartus Prime software to automatically place any unused memory blocks in low-power mode to reduce static power.
- Create independent clock enable for different input and output registers to control the shut down of a particular register for power saving purposes. From the parameter editor, click **More Options** (beside the clock enable option) to set the available independent clock enable that you prefer.

## **Related Information**

[Intel MAX 10 Embedded Memory Clock Modes](#page-11-0) on page 12

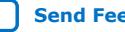

<span id="page-19-0"></span>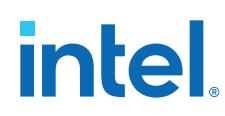

# **3.5. Selecting Read-During-Write Output Choices**

- Single-port RAM supports only same-port read-during-write. The clock mode must be either single clock mode or input/output clock mode.
- Simple dual-port RAM supports only mixed-port read-during-write. The clock mode must be either single clock mode, or input/output clock mode.
- True dual-port RAM supports same port read-during-write and mixed-port readduring-write:
	- For same port read-during-write, the clock mode must be either single clock mode, input/output clock mode, or independent clock mode.
	- For mixed port read-during-write, the clock mode must be either single clock mode, or input/output clock mode.

• New Data • Old Data

• Old Data • Don't Care

*Note:* If you are not concerned about the output when read-during-write occurs and want to improve performance, select **Don't Care**. Selecting **Don't Care** increases the flexibility in the type of memory block being used if you do not assign block type when you instantiate the memory block.

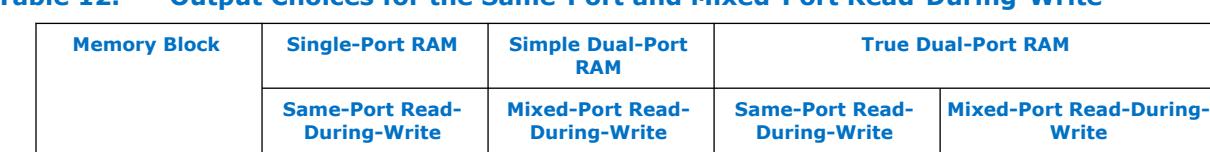

### **Table 12. Output Choices for the Same-Port and Mixed-Port Read-During-Write**

• Old Data • Don't Care

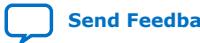

M9K | Don't Care

New Data • Old Data

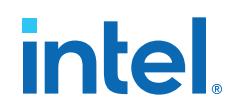

# <span id="page-20-0"></span>**4. RAM: 1-Port IP Core References**

The RAM: 1-Port IP core implements the single-port RAM memory mode.

## **Figure 11. RAM: 1-Port IP Core Signals with the Single Clock Option Enabled**

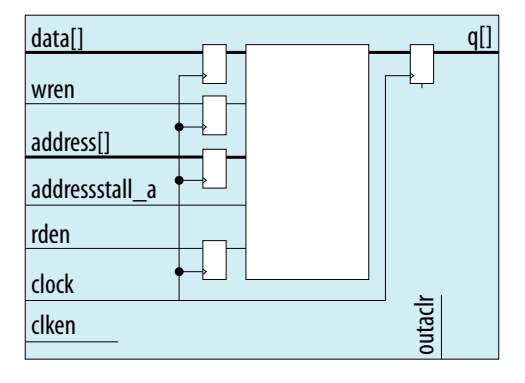

## **Figure 12. RAM: 1-Port IP Core Signals with the Dual Clock Option Enabled**

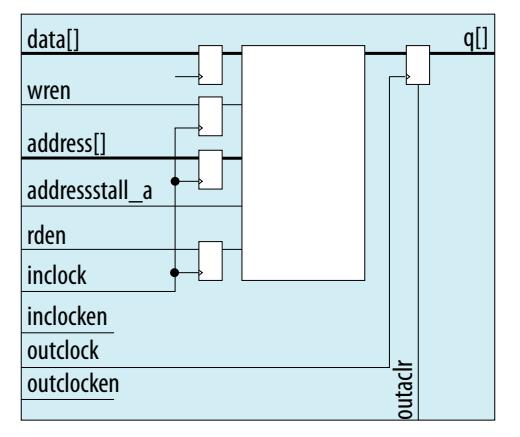

## **4.1. RAM: 1-Port IP Core Signals For Intel MAX 10 Devices**

## **Table 13. RAM: 1-Port IP Core Input Signals**

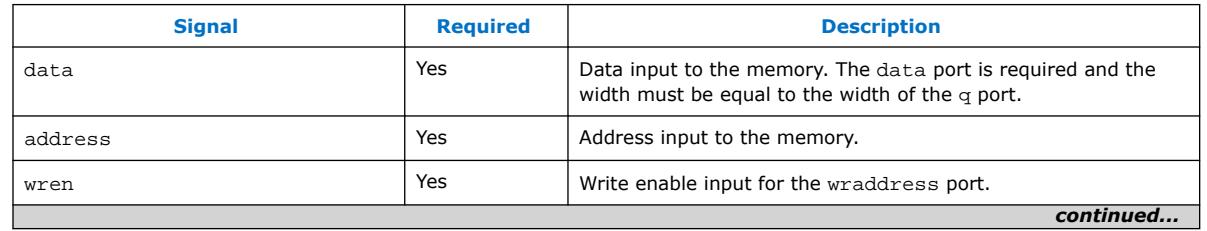

Intel Corporation. All rights reserved. Intel, the Intel logo, and other Intel marks are trademarks of Intel Corporation or its subsidiaries. Intel warrants performance of its FPGA and semiconductor products to current specifications in accordance with Intel's standard warranty, but reserves the right to make changes to any products and services at any time without notice. Intel assumes no responsibility or liability arising out of the application or use of any information, product, or service described herein except as expressly agreed to in writing by Intel. Intel customers are advised to obtain the latest version of device specifications before relying on any published information and before placing orders for products or services. \*Other names and brands may be claimed as the property of others.

## *4. RAM: 1-Port IP Core References* **UG-M10MEMORY | 2021.09.17**

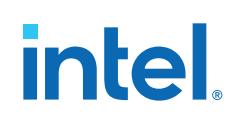

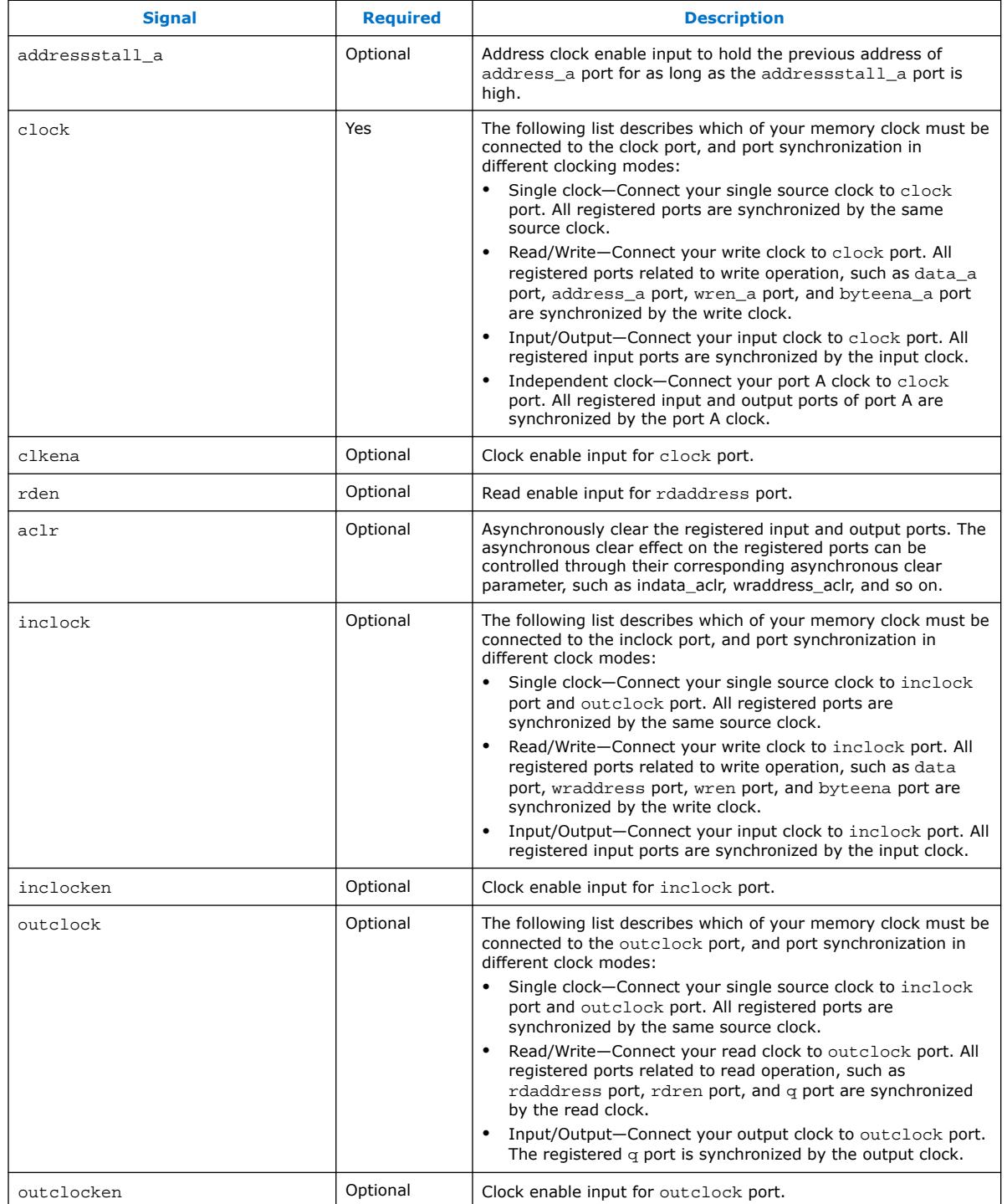

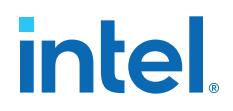

### <span id="page-22-0"></span>**Table 14. RAM: 1-Port IP Core Output Signals**

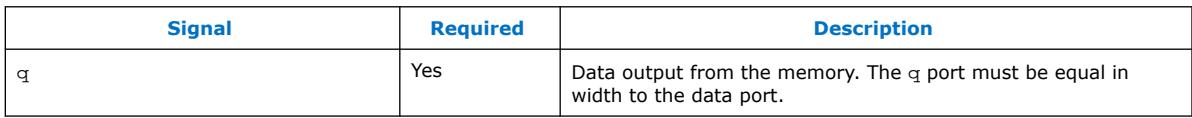

# **4.2. RAM: 1-Port IP Core Parameters For Intel MAX 10 Devices**

## **Table 15. RAM: 1-Port IP Core Parameters for Intel MAX 10 Devices**

т

This table lists the IP core parameters applicable to Intel MAX 10 devices.

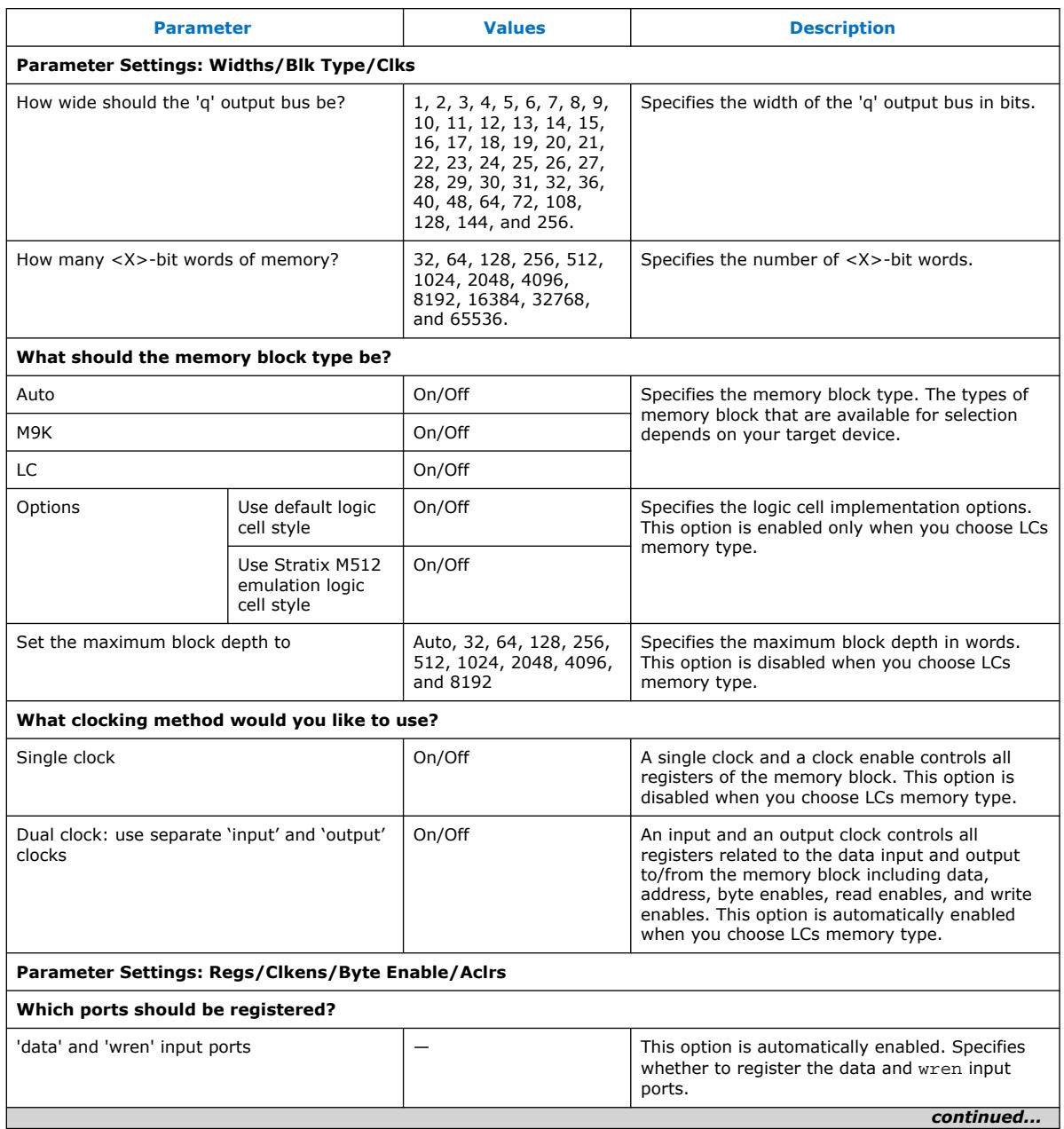

# intel.

## *4. RAM: 1-Port IP Core References* **UG-M10MEMORY | 2021.09.17**

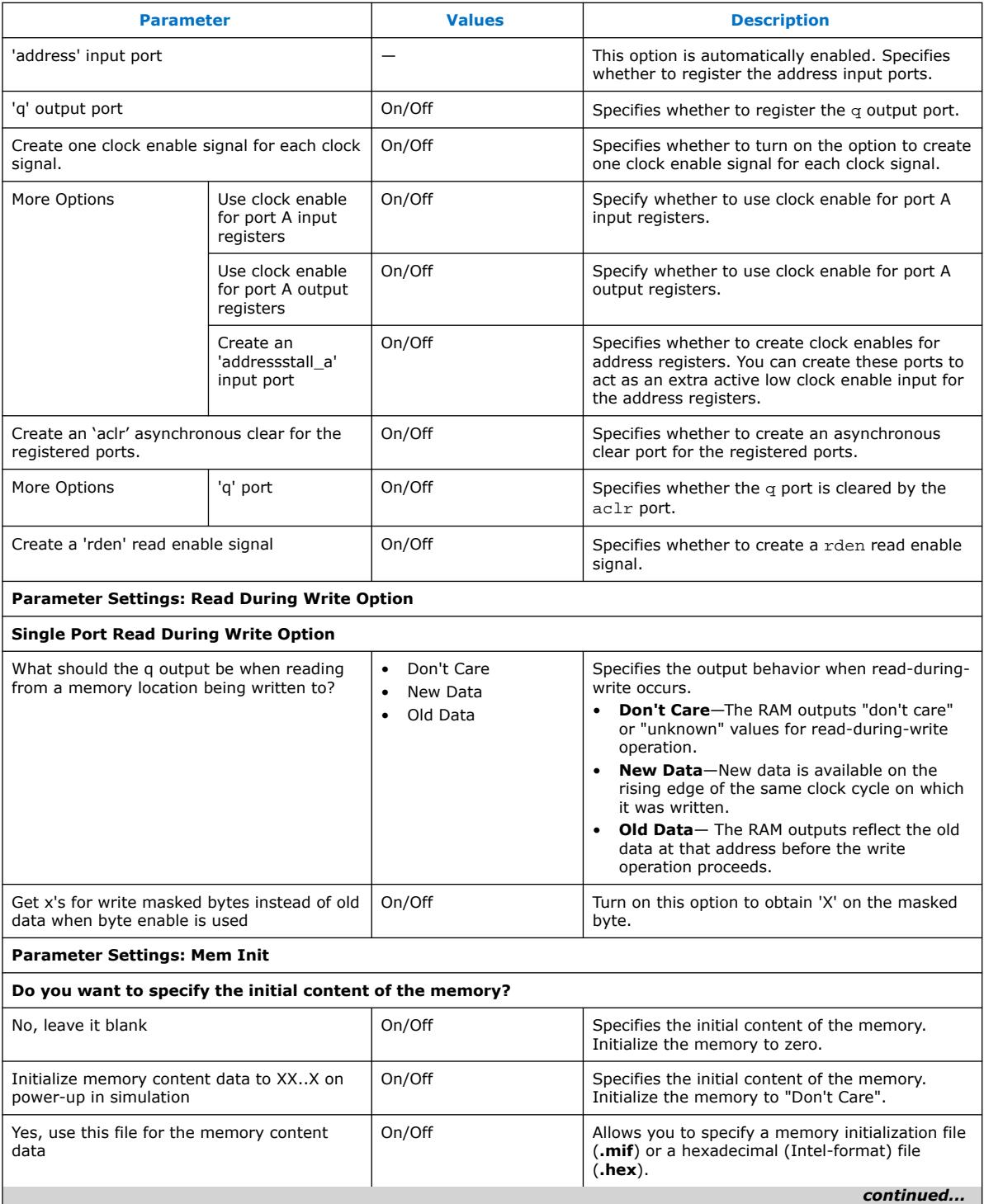

## *4. RAM: 1-Port IP Core References* **UG-M10MEMORY | 2021.09.17**

# intel.

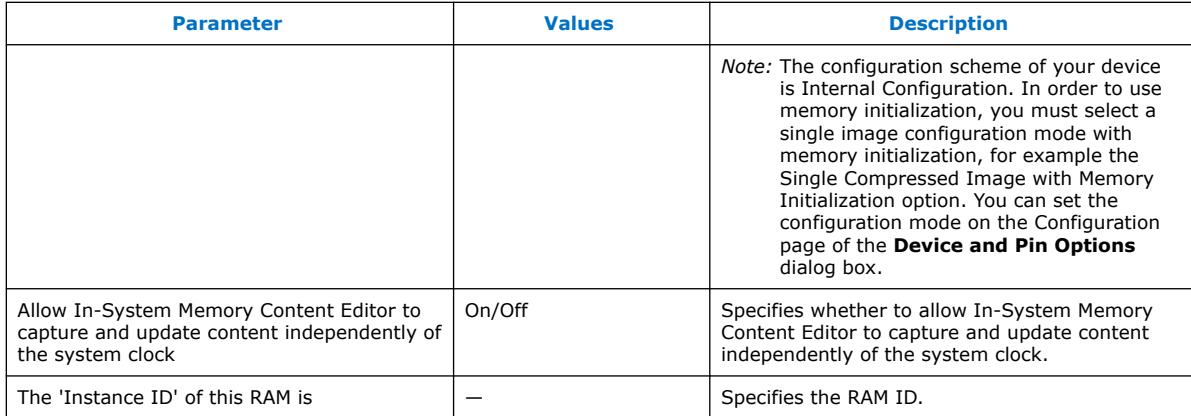

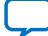

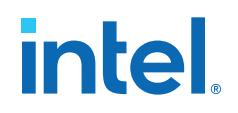

# <span id="page-25-0"></span>**5. RAM: 2-PORT IP Core References**

The RAM: 2-PORT IP core implements the simple dual-port RAM and true dual-port RAM memory modes.

## **Figure 13. RAM: 2-Port IP Core Signals With the One Read Port and One Write Port, and Single Clock Options Enabled**

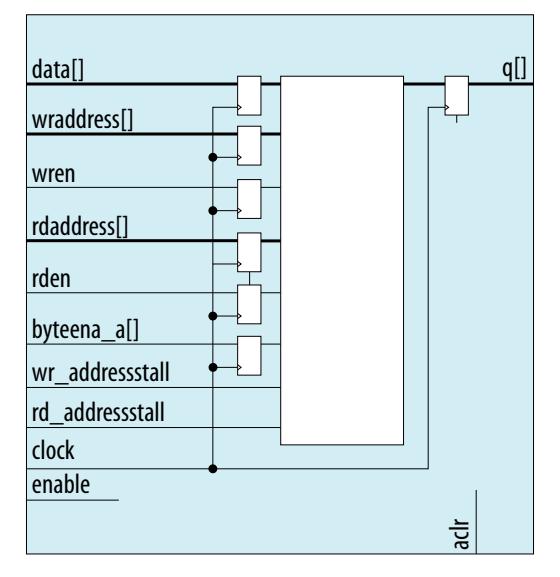

Intel Corporation. All rights reserved. Intel, the Intel logo, and other Intel marks are trademarks of Intel Corporation or its subsidiaries. Intel warrants performance of its FPGA and semiconductor products to current specifications in accordance with Intel's standard warranty, but reserves the right to make changes to any products and services at any time without notice. Intel assumes no responsibility or liability arising out of the application or use of any information, product, or service described herein except as expressly agreed to in writing by Intel. Intel customers are advised to obtain the latest version of device specifications before relying on any published information and before placing orders for products or services. \*Other names and brands may be claimed as the property of others.

**[ISO](https://www.intel.com/content/www/us/en/quality/intel-iso-registrations.html) [9001:2015](https://www.intel.com/content/www/us/en/quality/intel-iso-registrations.html) [Registered](https://www.intel.com/content/www/us/en/quality/intel-iso-registrations.html)**

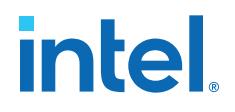

## **Figure 14. RAM: 2-Port IP Core Signals with the One Read Port and One Write Port, and Dual Clock: Use Separate 'Read' and 'Write' Clocks Options Enabled**

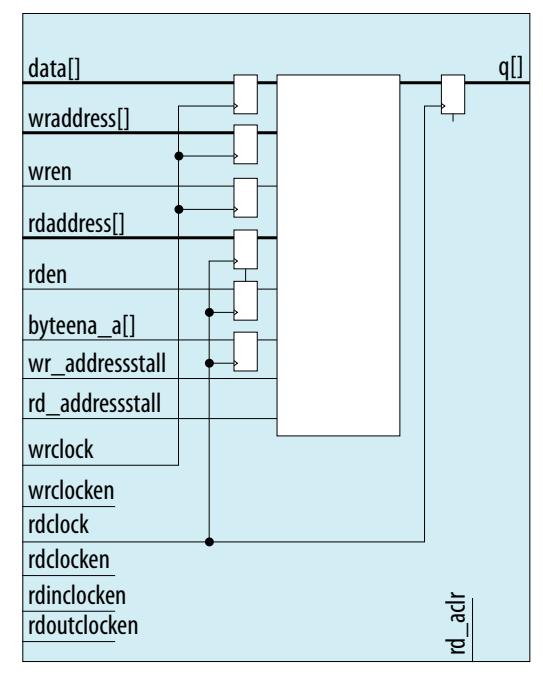

**Figure 15. RAM: 2-Port IP Core Signals with the One Read Port and One Write Port, and Dual Clock: Use Separate 'Input' and 'Output' Clocks Options Enabled**

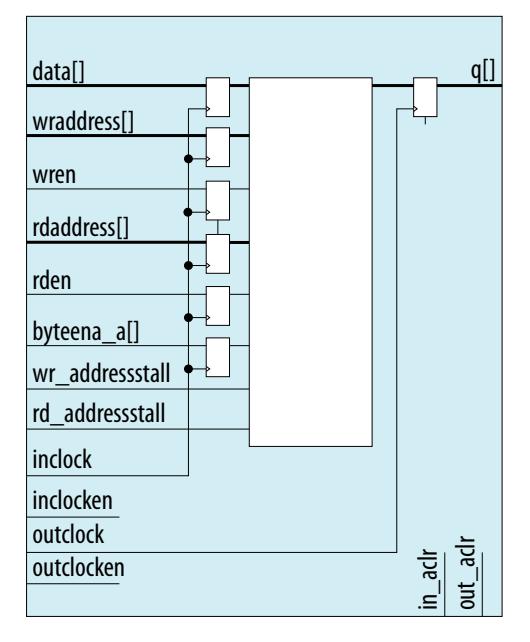

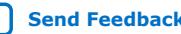

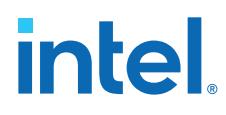

## **Figure 16. RAM: 2-Port IP Core Signals with the Two Read/Write Ports and Single Clock Options Enabled**

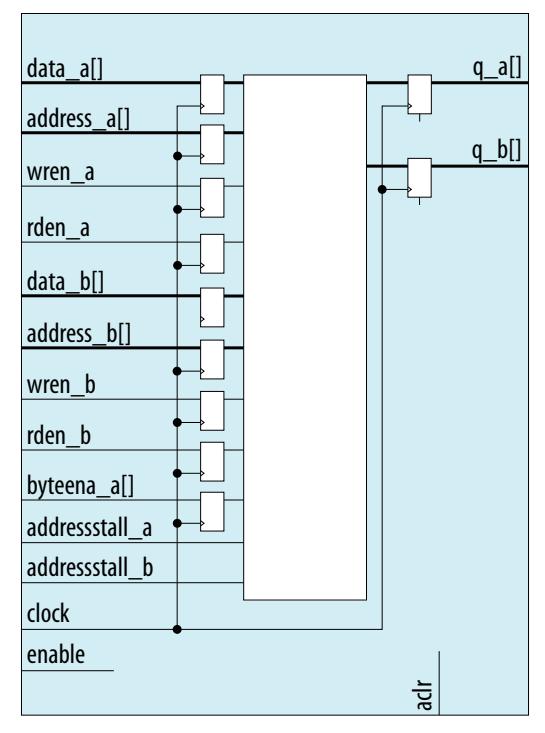

**Figure 17. RAM: 2-Port IP Core Signals with the Two Read/Write Ports and Dual Clock: Use Separate 'Input' and 'Output' Clocks Options Enabled**

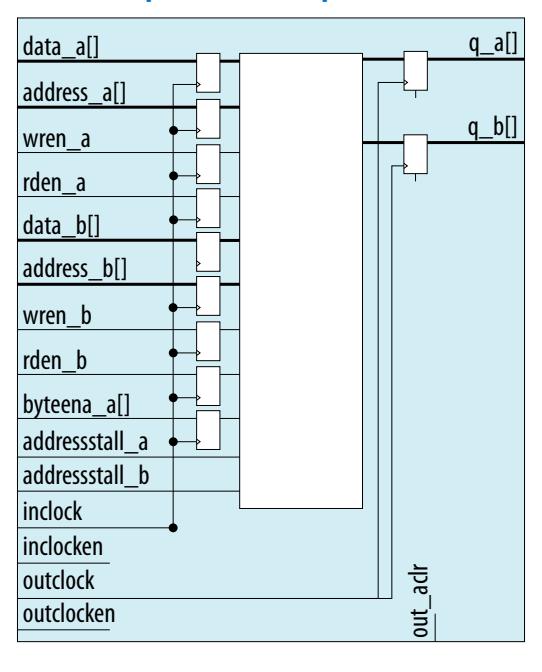

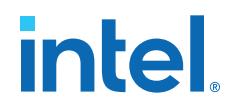

## <span id="page-28-0"></span>**Figure 18. RAM: 2-Port IP Core Signals with the Two Read/Write Ports and Dual Clock: Use Separate for A and B Ports Options Enabled**

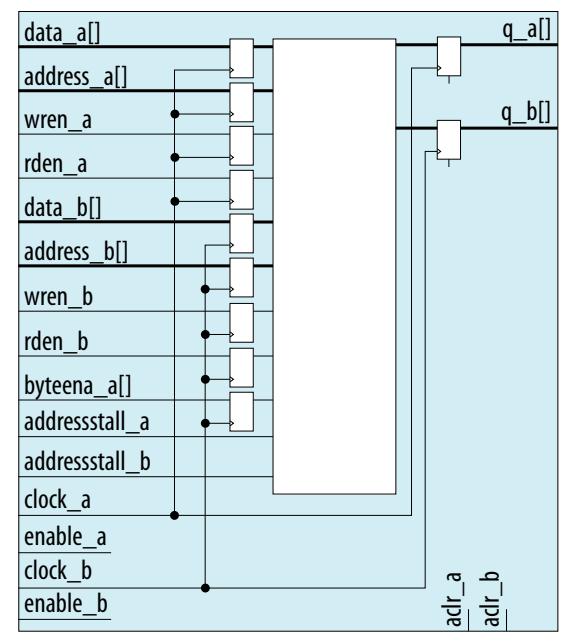

# **5.1. RAM: 2-Ports IP Core Signals (Simple Dual-Port RAM) For Intel MAX 10 Devices**

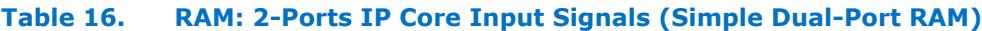

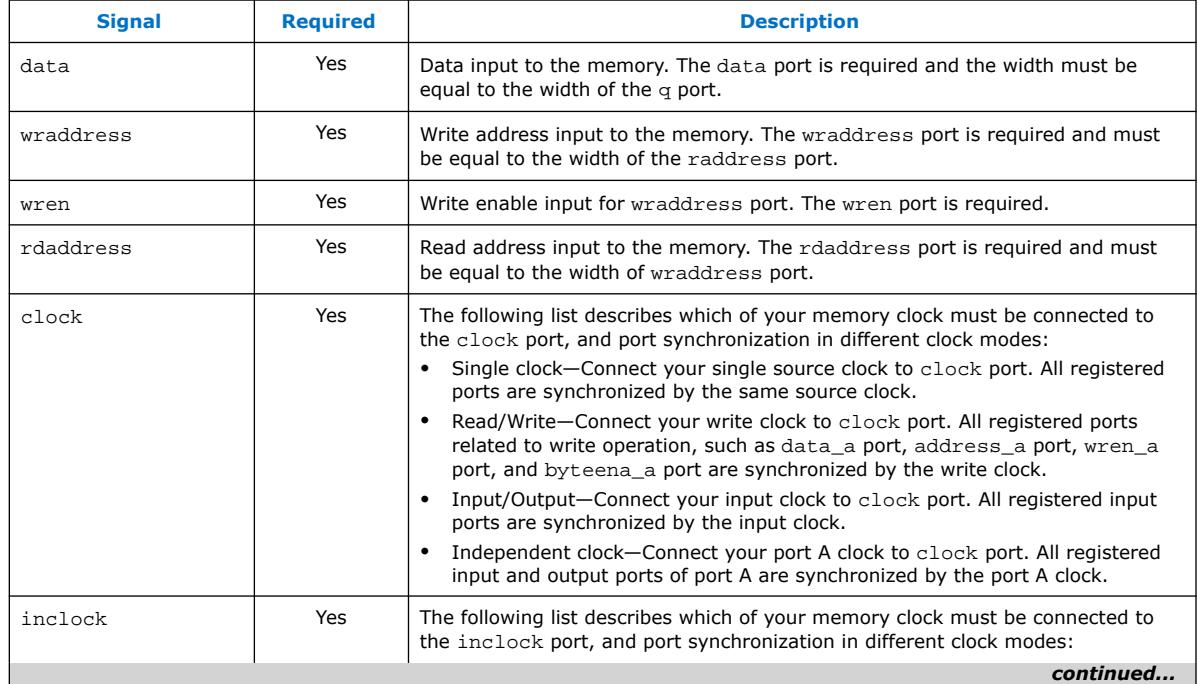

### *5. RAM: 2-PORT IP Core References* **UG-M10MEMORY | 2021.09.17**

<span id="page-29-0"></span>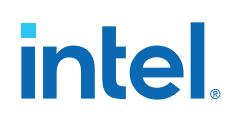

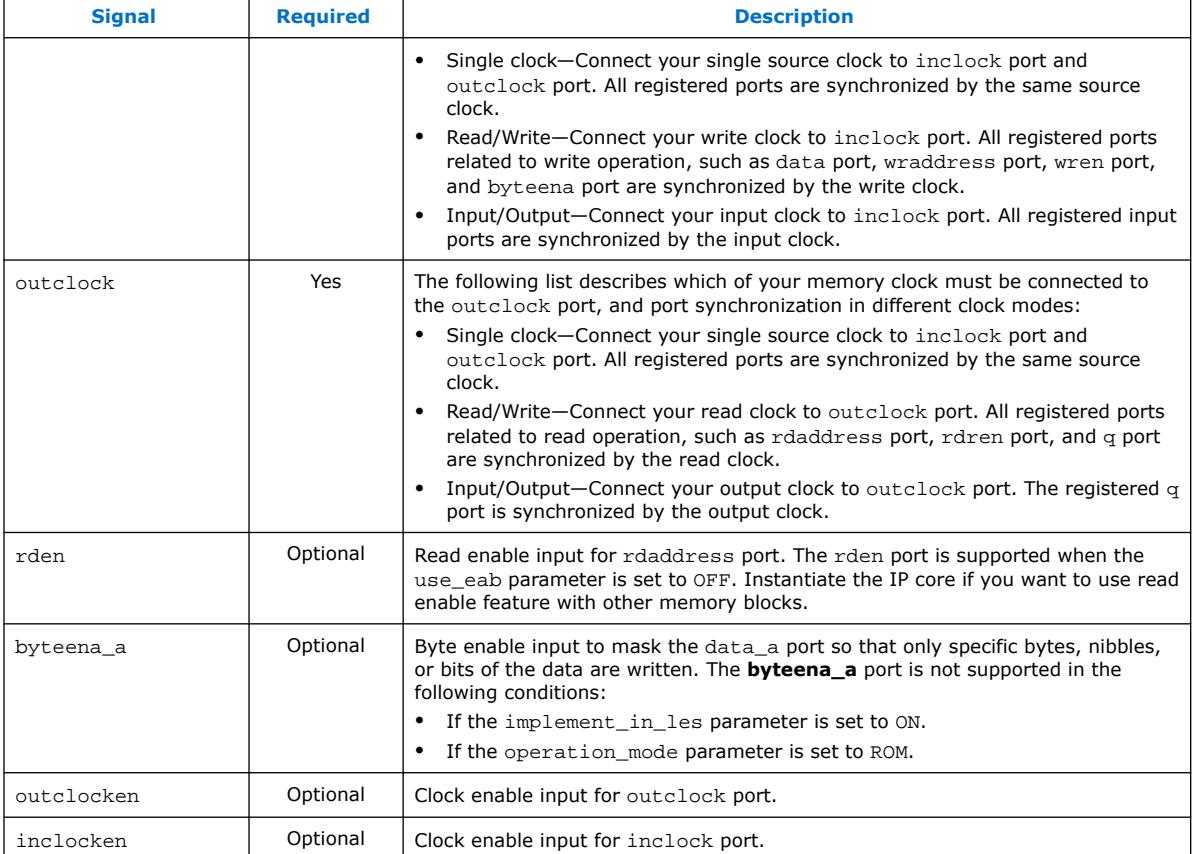

## **Table 17. RAM: 2-Ports IP Core Output Signals (Simple Dual-Port RAM)**

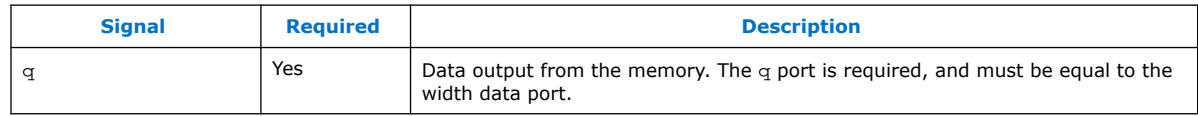

# **5.2. RAM: 2-Port IP Core Signals (True Dual-Port RAM) for Intel MAX 10 Devices**

## **Table 18. RAM: 2-Port IP Core Input Signals (True Dual-Port RAM)**

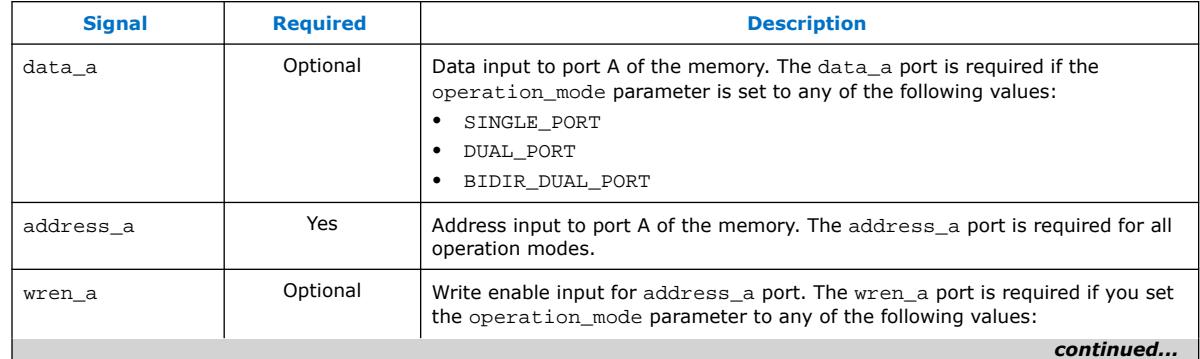

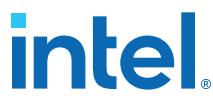

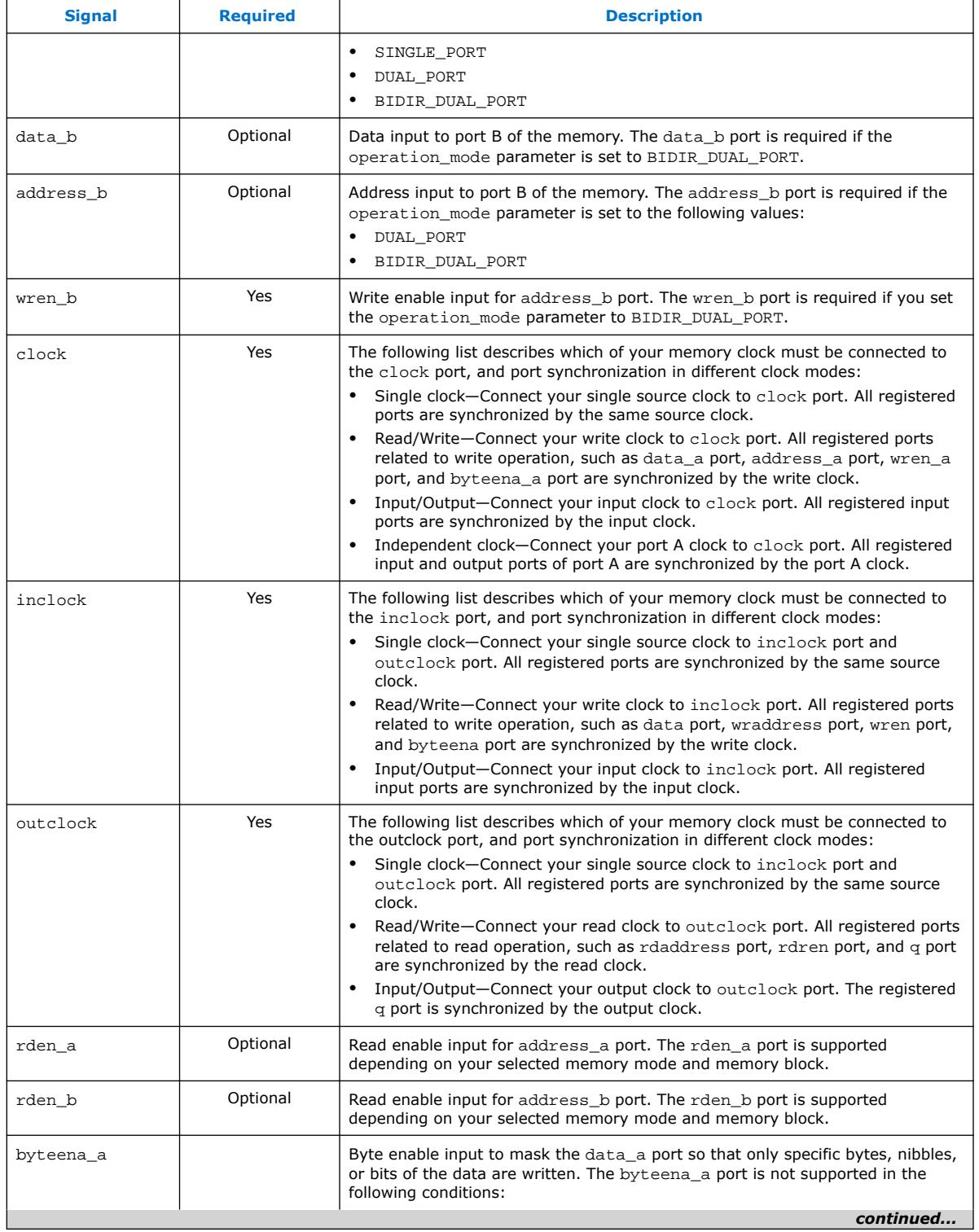

<span id="page-31-0"></span>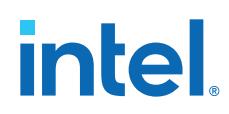

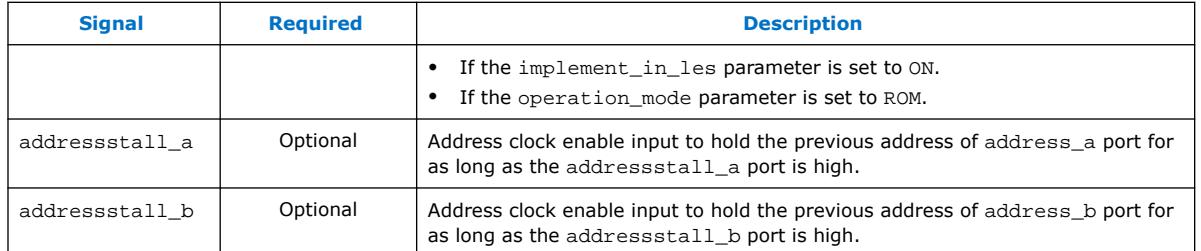

## **Table 19. RAM: 2-Port IP Core Output Signals (True Dual-Port RAM)**

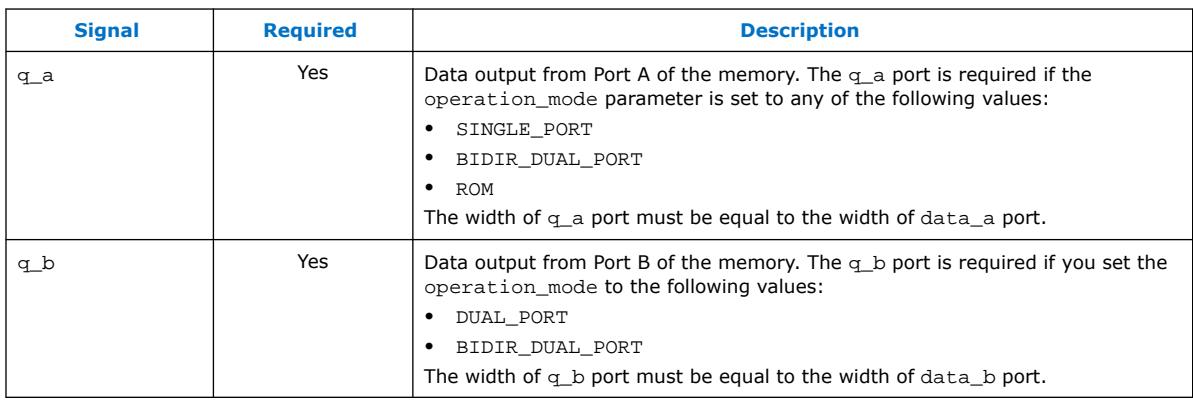

# **5.3. RAM: 2-Port IP Core Parameters for Intel MAX 10 Devices**

## **Table 20. RAM: 2-Port IP Core Parameters for Intel MAX 10 Devices**

This table lists the IP core parameters applicable to Intel MAX 10 devices.

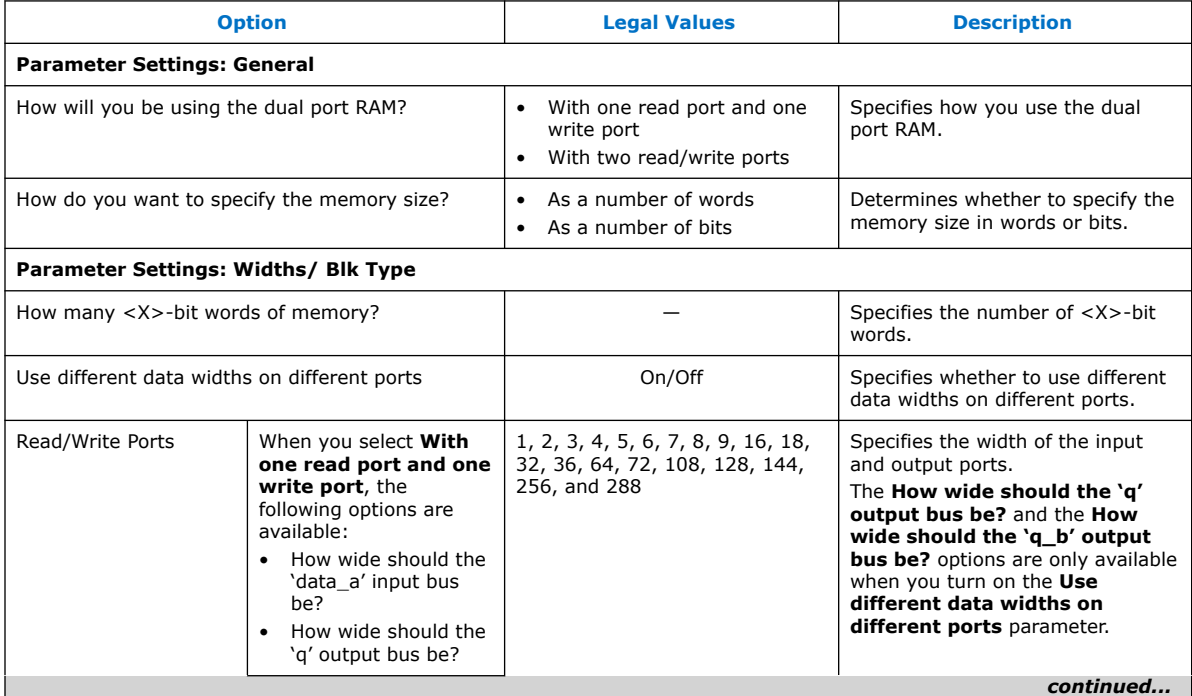

## *5. RAM: 2-PORT IP Core References* **UG-M10MEMORY | 2021.09.17**

# intel.

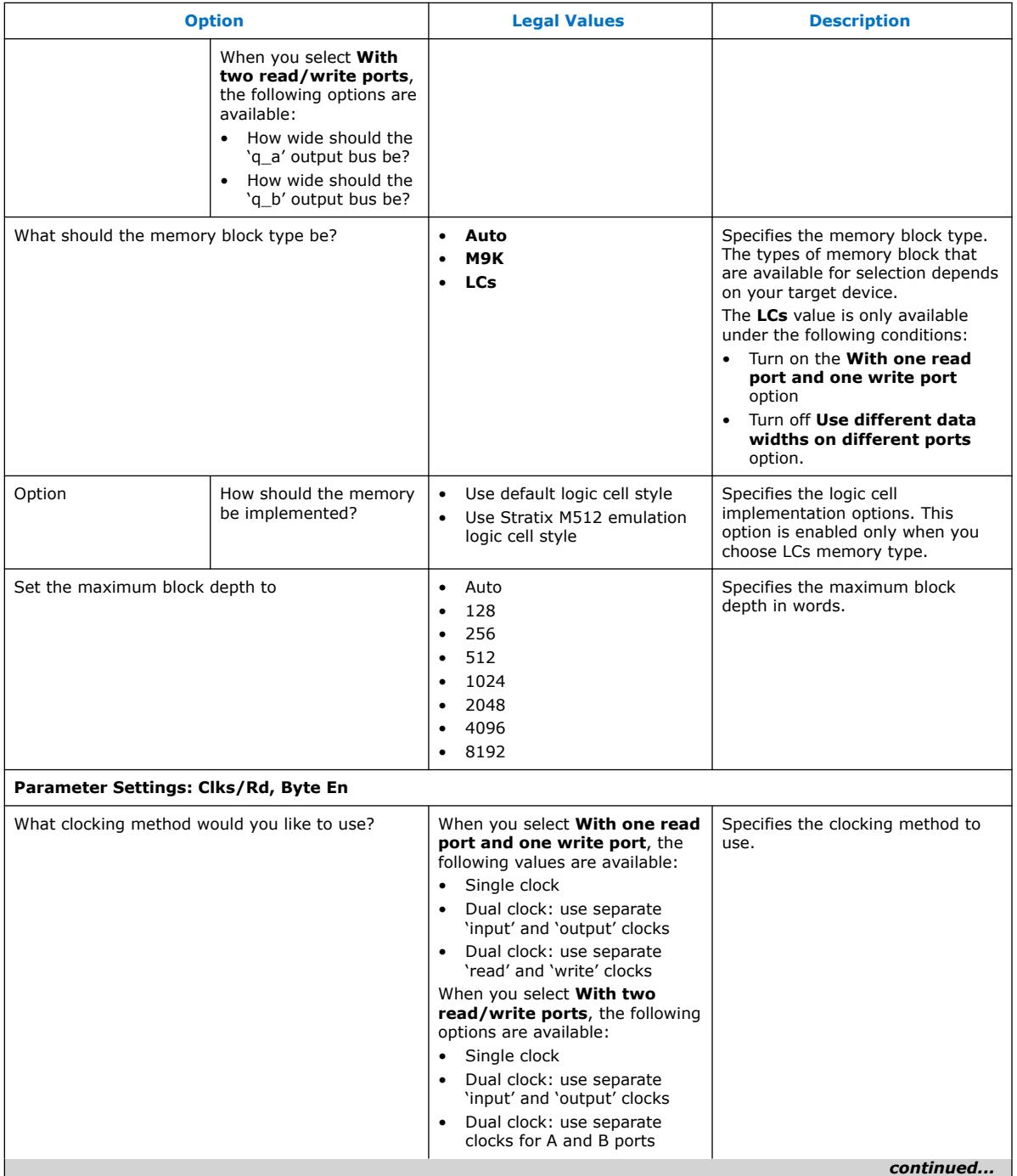

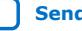

# intel.

## *5. RAM: 2-PORT IP Core References* **UG-M10MEMORY | 2021.09.17**

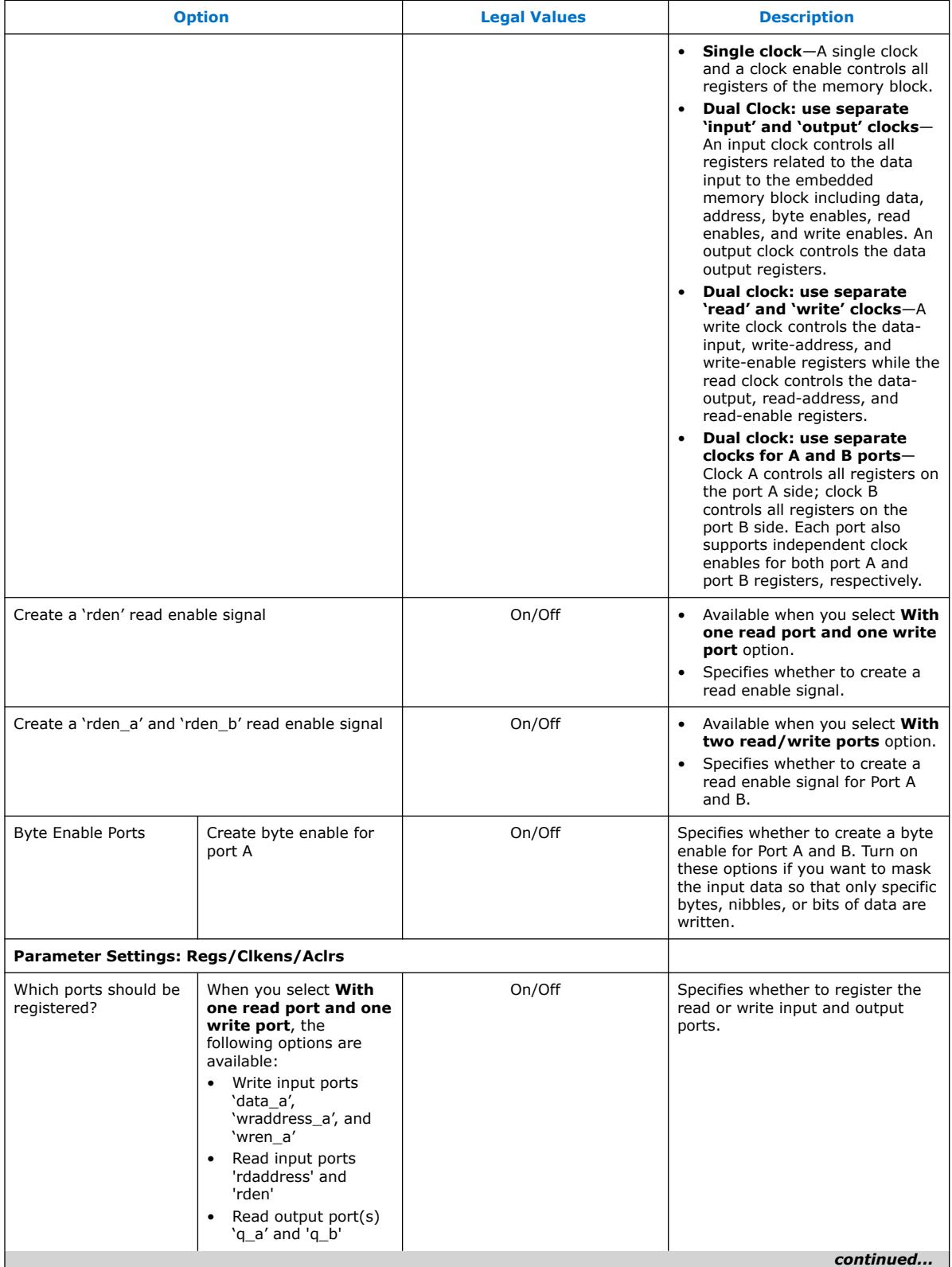

# intel.

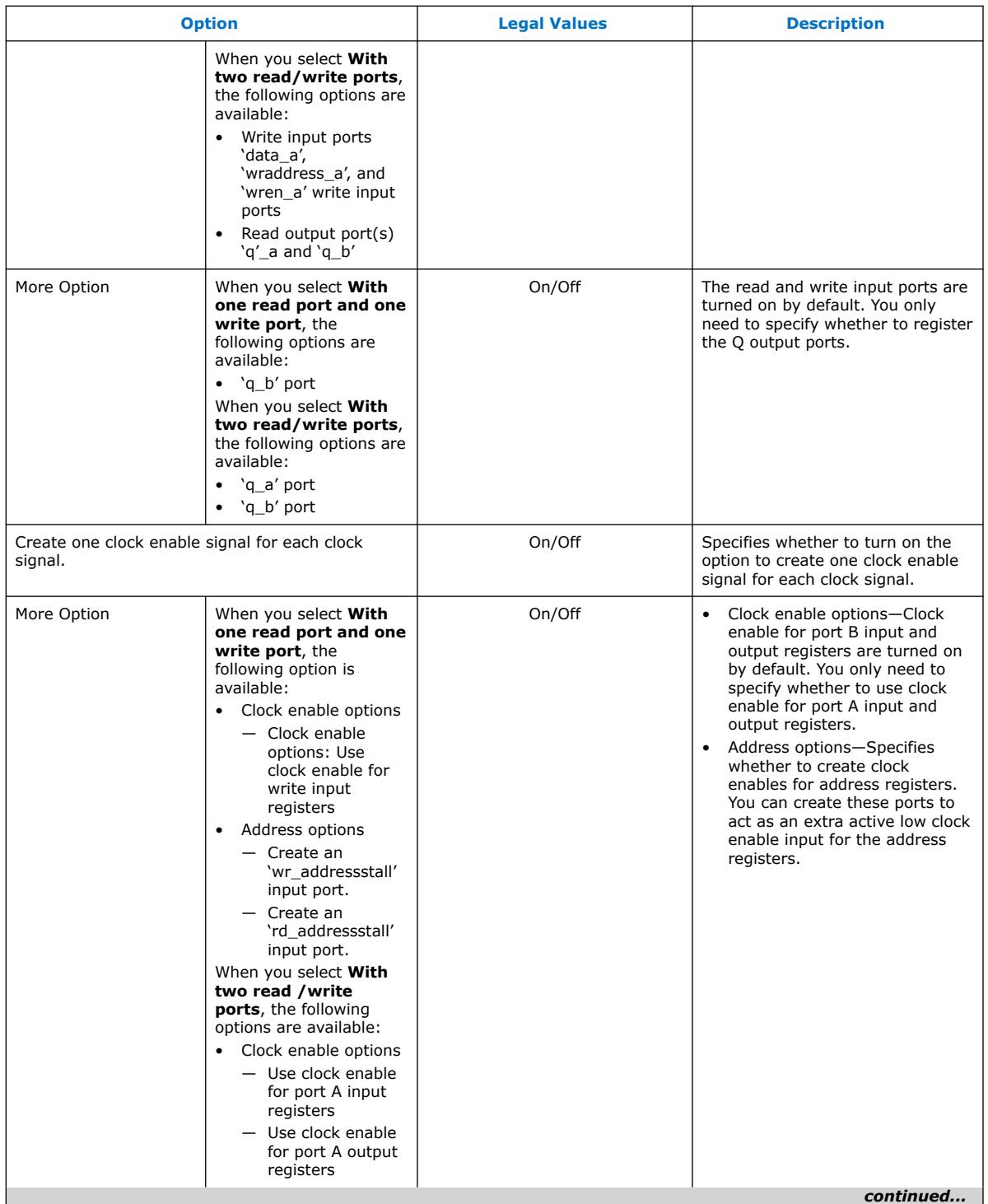

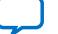

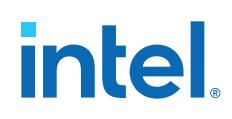

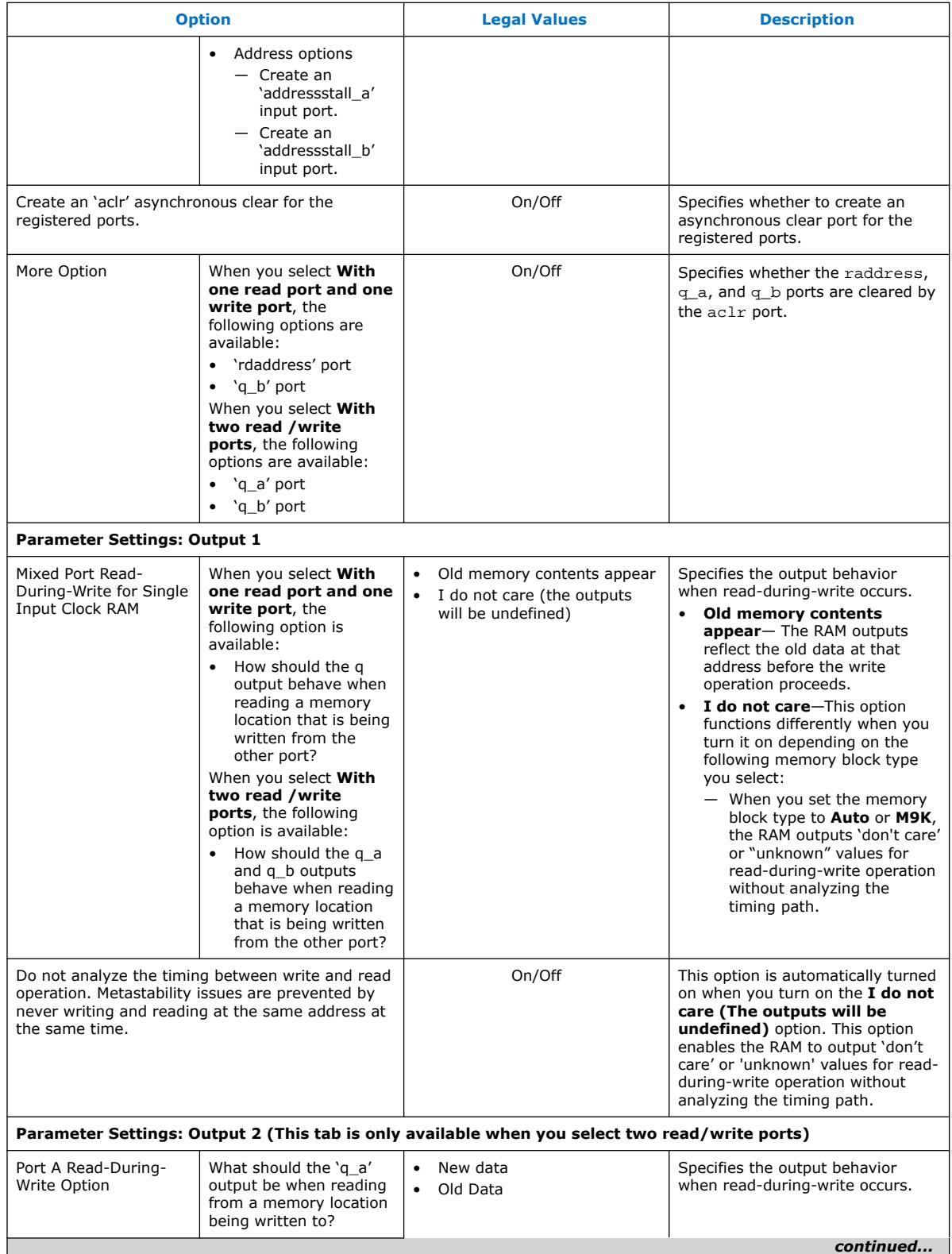

## *5. RAM: 2-PORT IP Core References* **UG-M10MEMORY | 2021.09.17**

# intel.

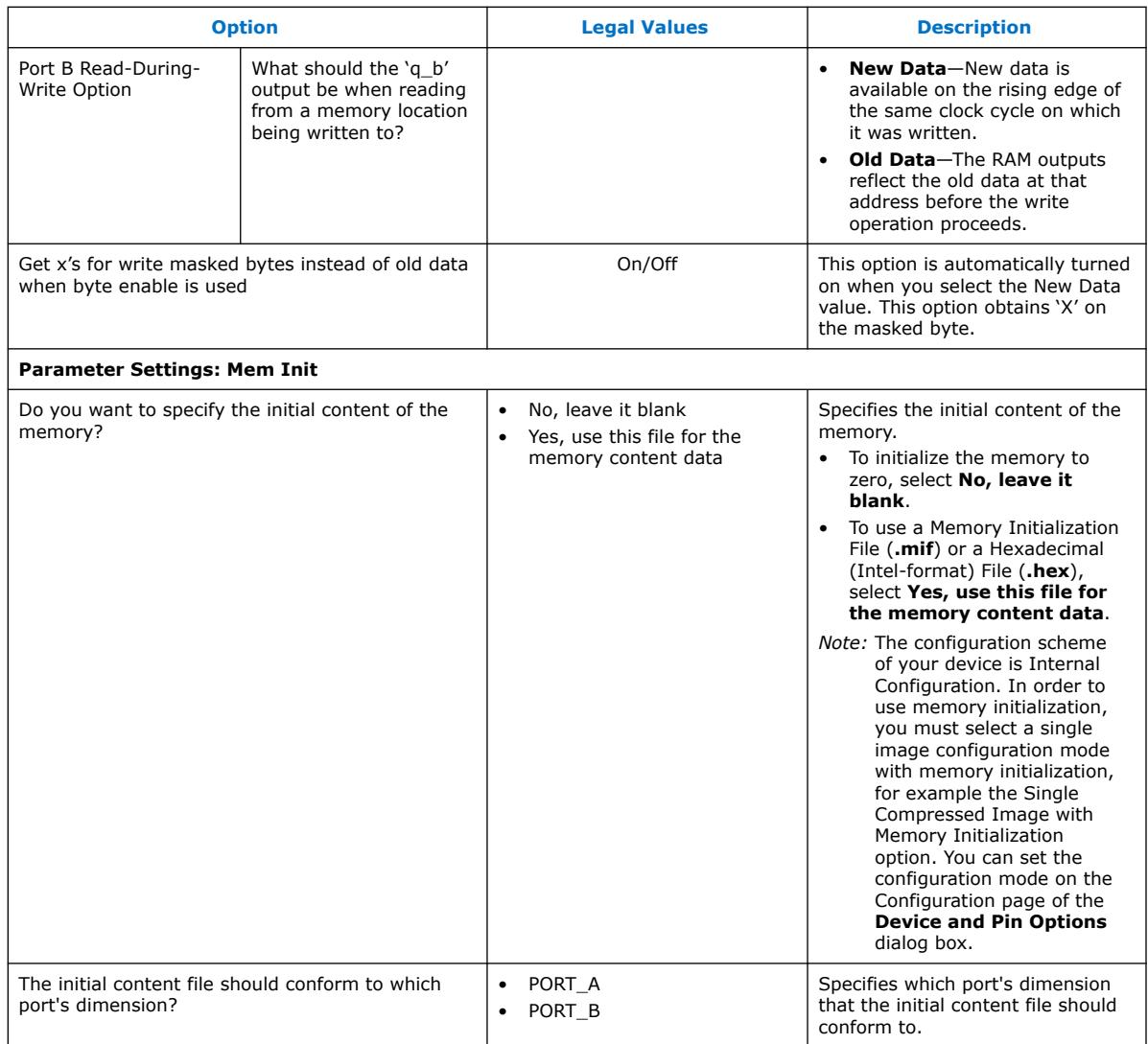

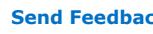

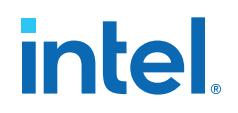

# <span id="page-37-0"></span>**6. ROM: 1-PORT IP Core References**

The ROM: 1-PORT IP core implements the single-port ROM memory mode.

### **Figure 19. ROM: 1-PORT IP Core Signals with the Single Clock Option Enabled**

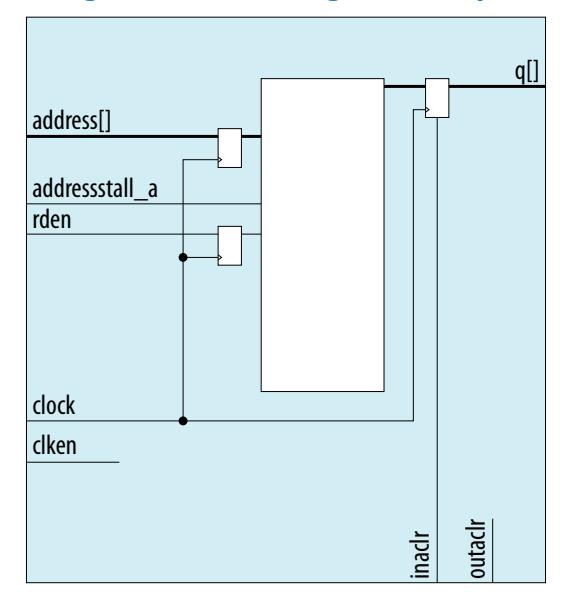

Intel Corporation. All rights reserved. Intel, the Intel logo, and other Intel marks are trademarks of Intel Corporation or its subsidiaries. Intel warrants performance of its FPGA and semiconductor products to current specifications in accordance with Intel's standard warranty, but reserves the right to make changes to any products and services at any time without notice. Intel assumes no responsibility or liability arising out of the application or use of any information, product, or service described herein except as expressly agreed to in writing by Intel. Intel customers are advised to obtain the latest version of device specifications before relying on any published information and before placing orders for products or services. \*Other names and brands may be claimed as the property of others.

**[ISO](https://www.intel.com/content/www/us/en/quality/intel-iso-registrations.html) [9001:2015](https://www.intel.com/content/www/us/en/quality/intel-iso-registrations.html) [Registered](https://www.intel.com/content/www/us/en/quality/intel-iso-registrations.html)**

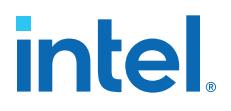

## <span id="page-38-0"></span>**Figure 20. ROM: 1-PORT IP Core Signals with the Dual Clock: Use Separate 'Input' and 'Output' Clocks Option Enabled**

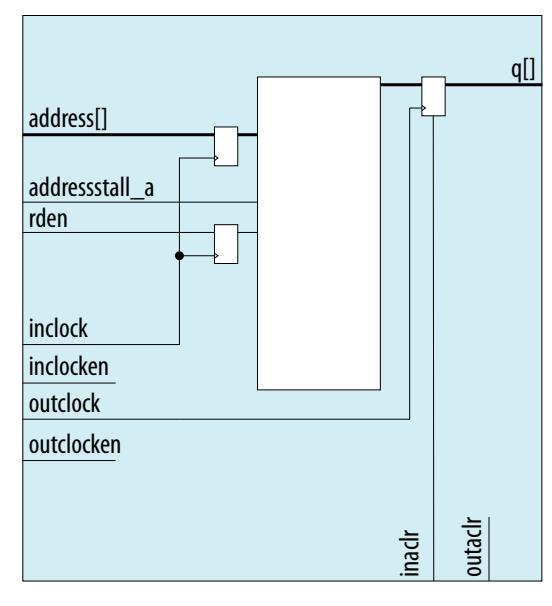

## **6.1. ROM: 1-PORT IP Core Signals For Intel MAX 10 Devices**

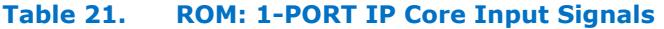

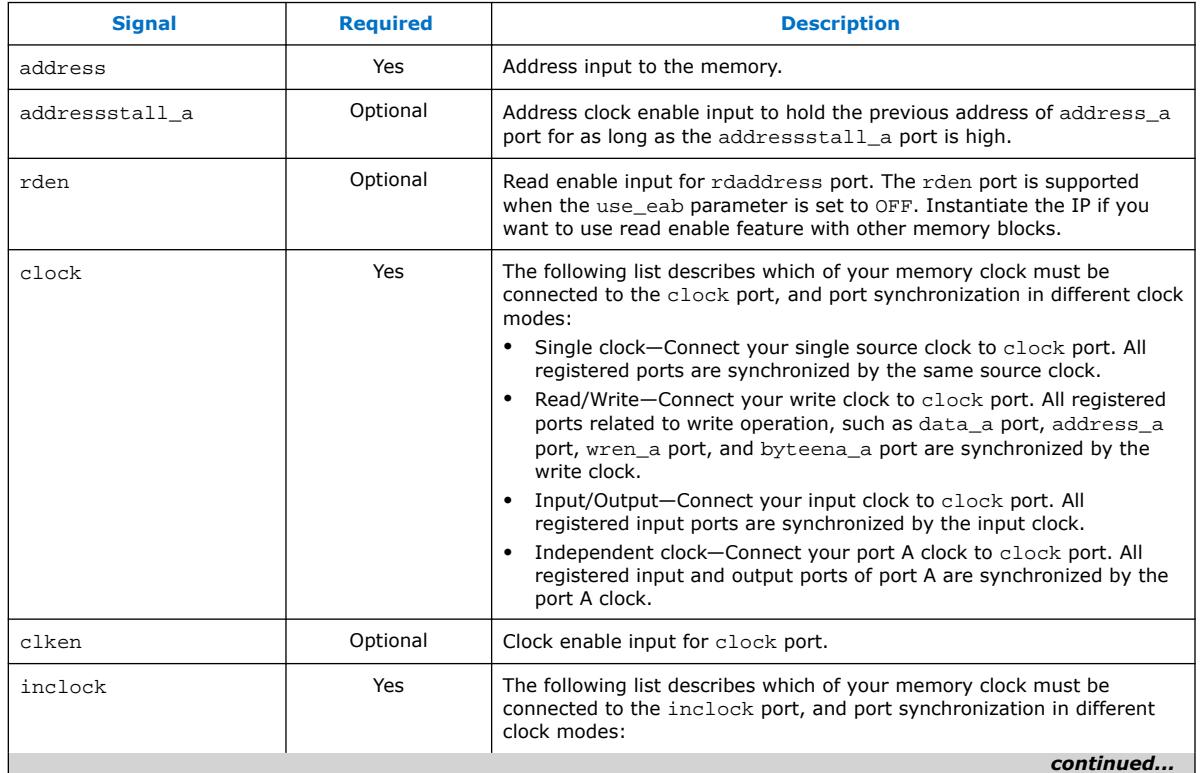

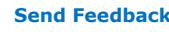

#### *6. ROM: 1-PORT IP Core References* **UG-M10MEMORY | 2021.09.17**

<span id="page-39-0"></span>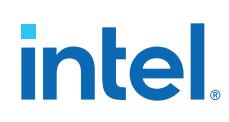

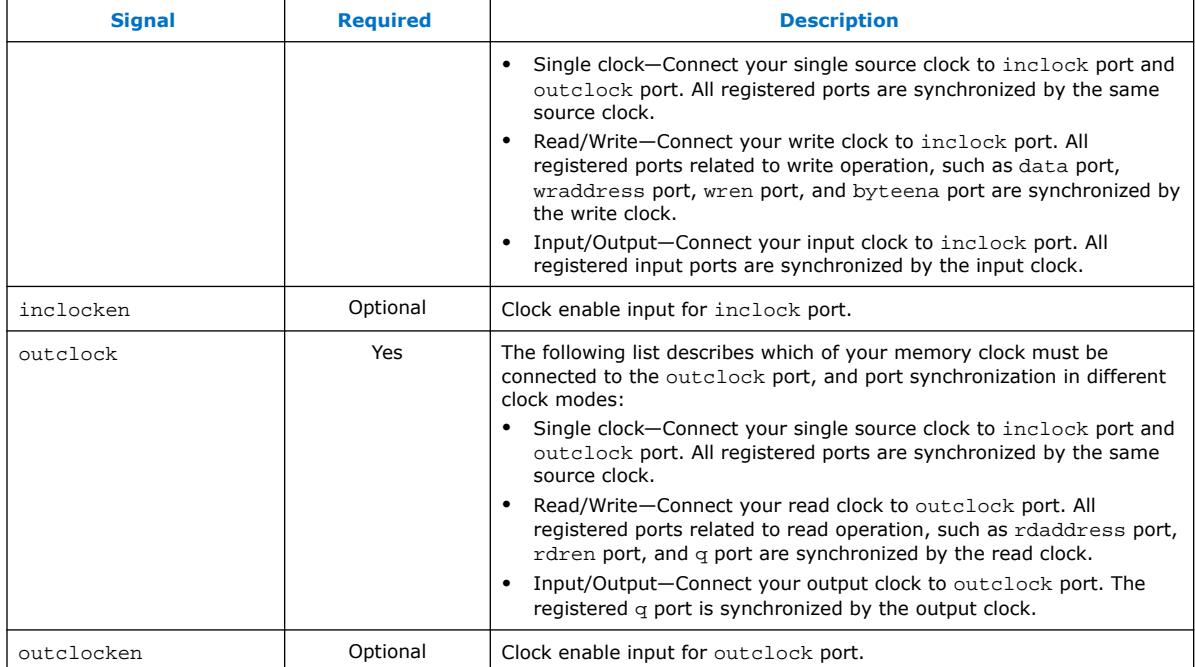

## **Table 22. ROM: 1-PORT IP Core Output Signals**

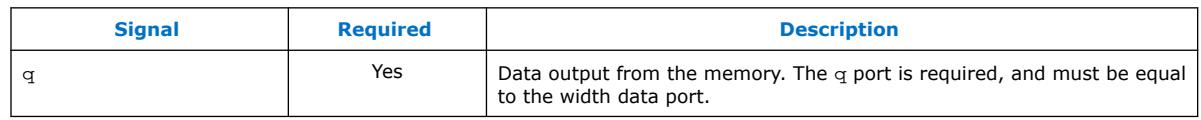

# **6.2. ROM: 1-PORT IP Core Parameters for Intel MAX 10 Devices**

## **Table 23. ROM: 1-Port IP Core Parameters for Intel MAX 10 Devices**

This table lists the IP core parameters applicable to Intel MAX 10 devices.

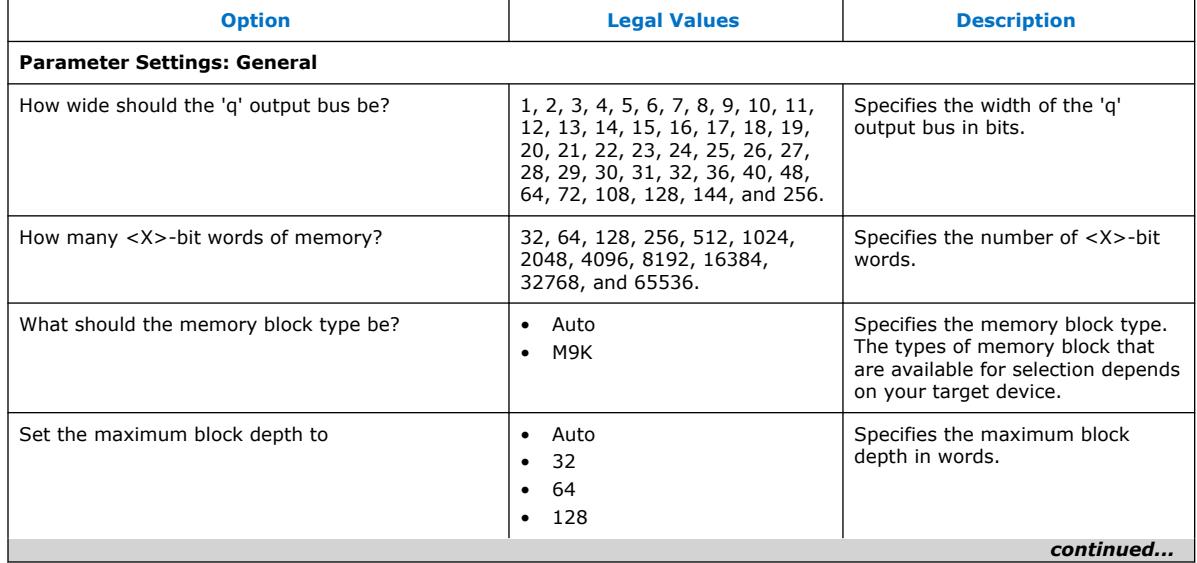

## *6. ROM: 1-PORT IP Core References* **UG-M10MEMORY | 2021.09.17**

# intel.

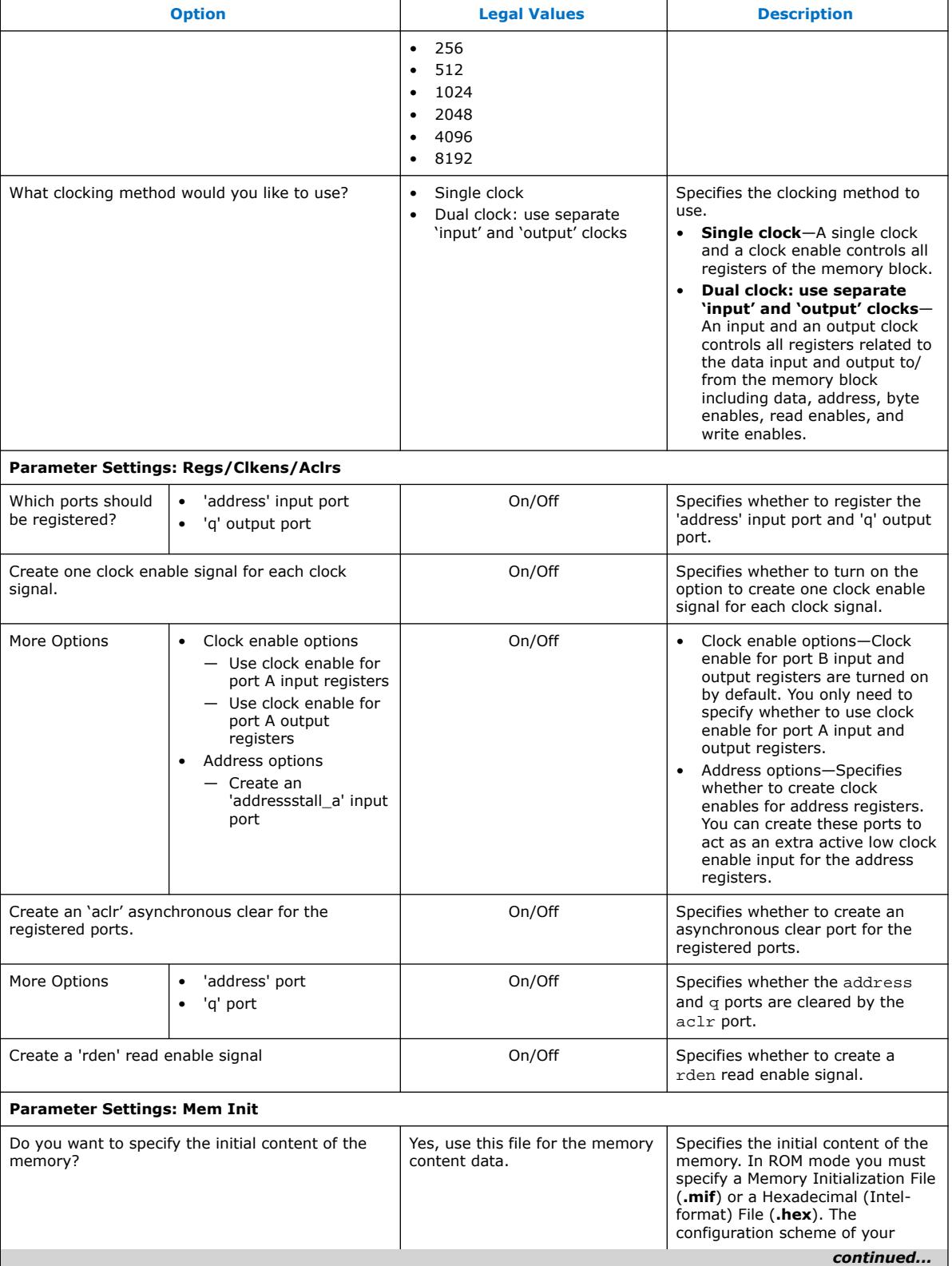

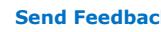

# intel.

## *6. ROM: 1-PORT IP Core References* **UG-M10MEMORY | 2021.09.17**

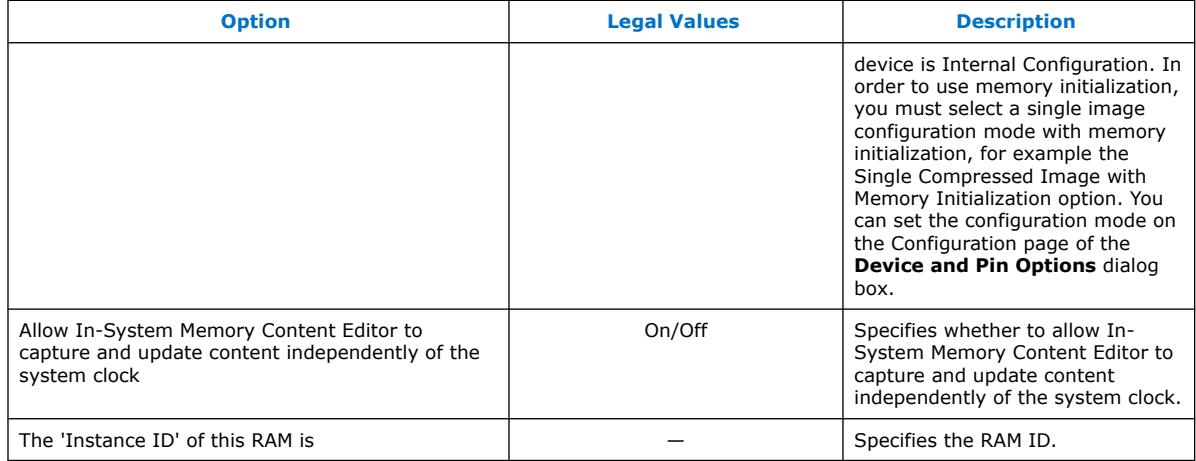

**intel.** 

# <span id="page-42-0"></span>**7. ROM: 2-PORT IP Core References**

This IP core implements the dual-port ROM memory mode. The dual-port ROM has almost similar functional ports as single-port ROM. The difference is dual-port ROM has an additional address port for read operation.

## **Figure 21. ROM: 2-PORT IP Core Signals with the Single Clock Option Enabled**

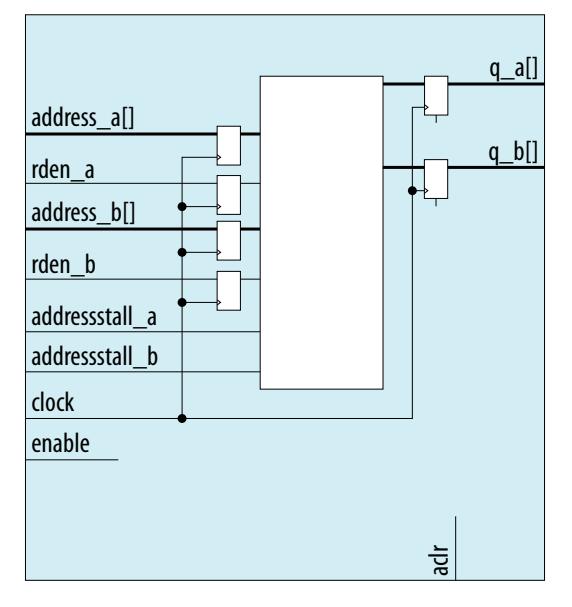

Intel Corporation. All rights reserved. Intel, the Intel logo, and other Intel marks are trademarks of Intel Corporation or its subsidiaries. Intel warrants performance of its FPGA and semiconductor products to current specifications in accordance with Intel's standard warranty, but reserves the right to make changes to any products and services at any time without notice. Intel assumes no responsibility or liability arising out of the application or use of any information, product, or service described herein except as expressly agreed to in writing by Intel. Intel customers are advised to obtain the latest version of device specifications before relying on any published information and before placing orders for products or services. \*Other names and brands may be claimed as the property of others.

**[ISO](https://www.intel.com/content/www/us/en/quality/intel-iso-registrations.html) [9001:2015](https://www.intel.com/content/www/us/en/quality/intel-iso-registrations.html) [Registered](https://www.intel.com/content/www/us/en/quality/intel-iso-registrations.html)**

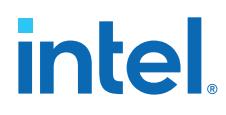

## **Figure 22. ROM: 2-PORT IP Core Signals with the Dual Clock: Use Separate 'Input' and 'Output' Clocks Option Enabled**

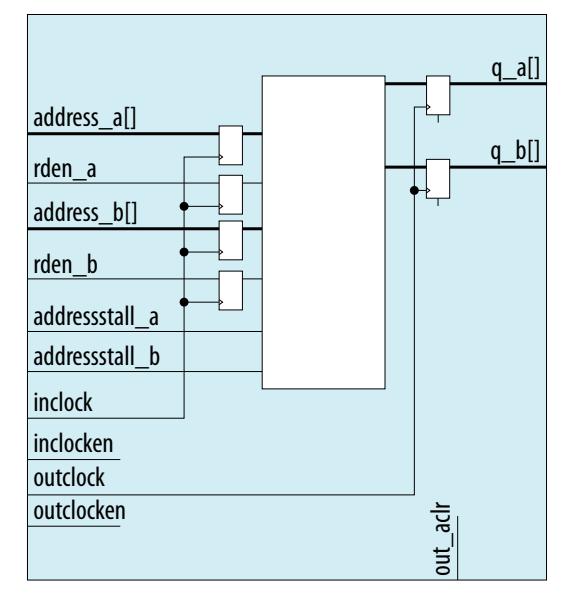

## **Figure 23. ROM: 2-PORT IP Core Signals with the Dual Clock: Use Separate Clocks for A and B Ports Option Enabled**

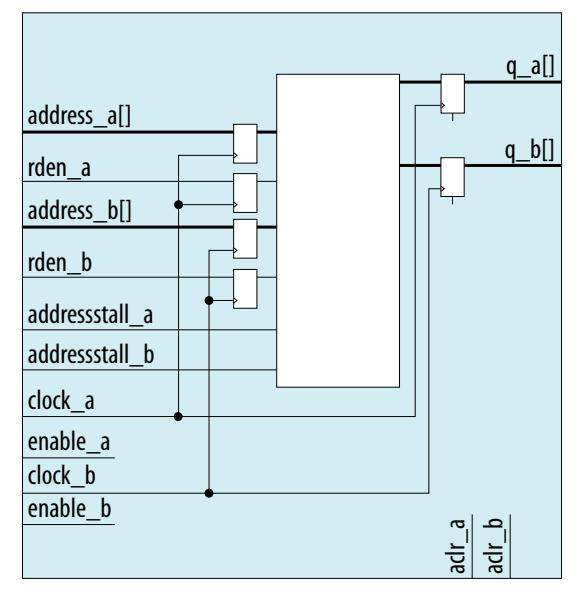

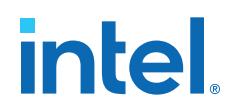

# <span id="page-44-0"></span>**7.1. ROM: 2-PORT IP Core Signals for Intel MAX 10 Devices**

## **Table 24. ROM: 2-PORT IP Core Input Signals**

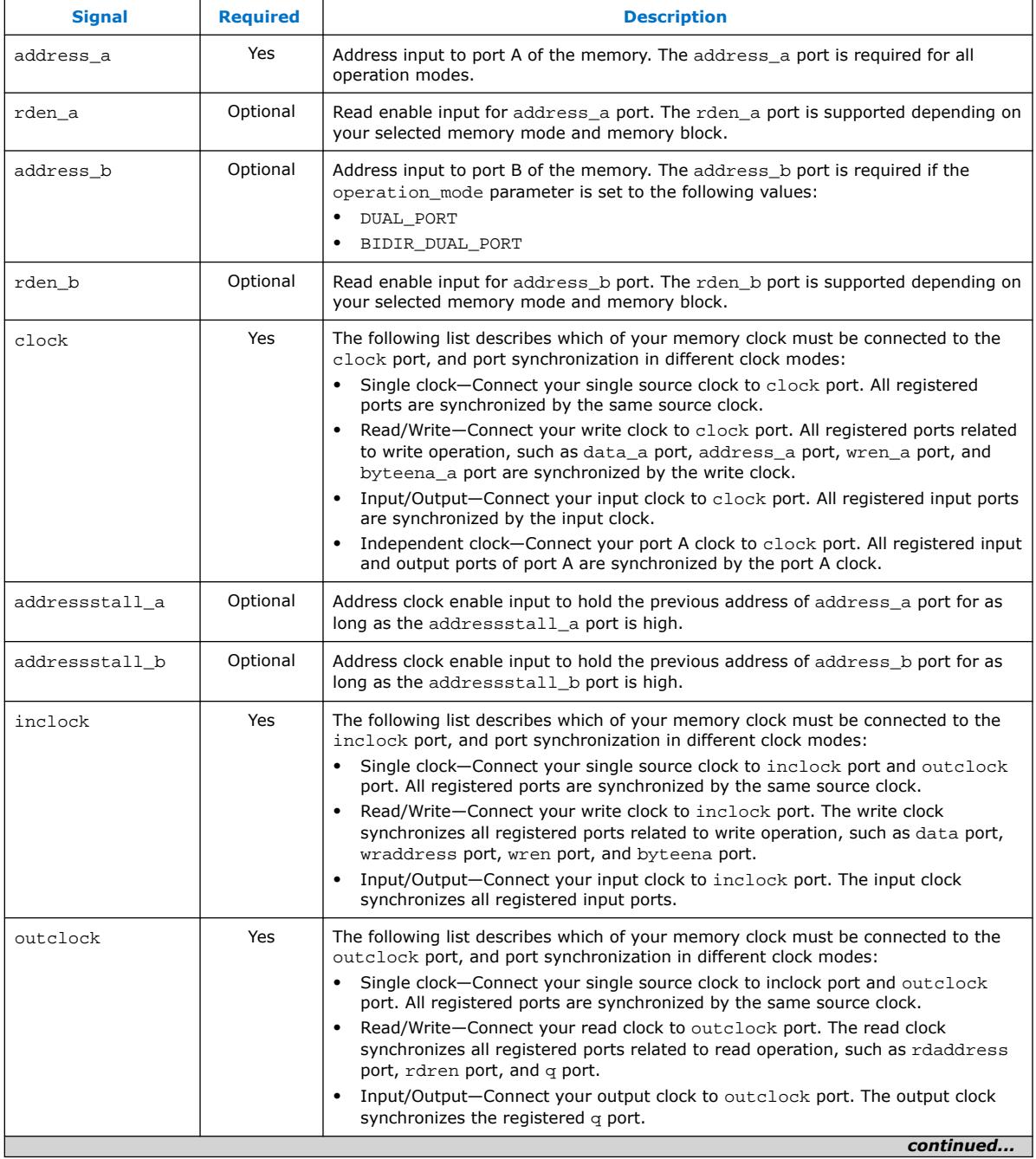

<span id="page-45-0"></span>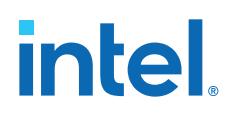

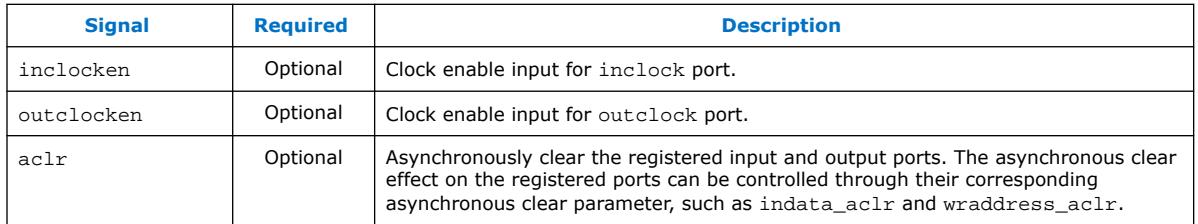

## **Table 25. ROM: 2-PORT IP Core Output Signals**

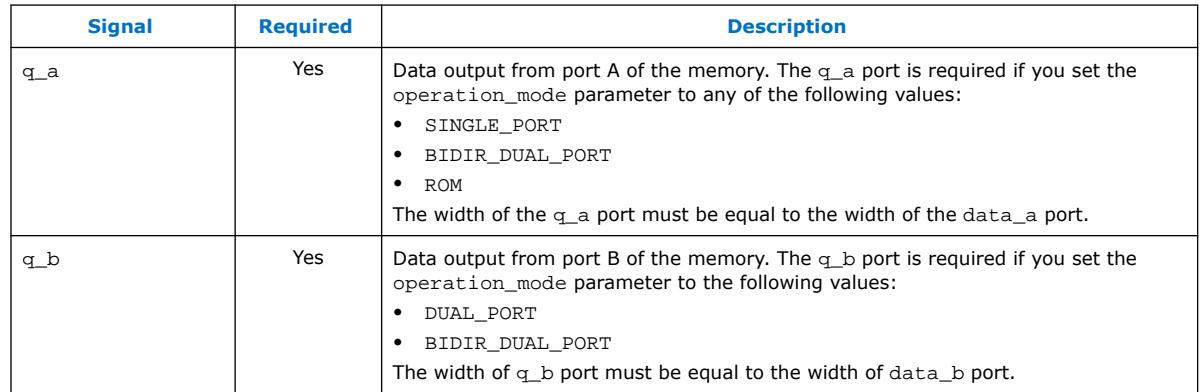

# **7.2. ROM: 2-Port IP Core Parameters For Intel MAX 10 Devices**

## **Table 26. ROM:2-Port IP Core Parameters for Intel MAX 10 Devices**

This table lists the IP core parameters applicable to Intel MAX 10 devices.

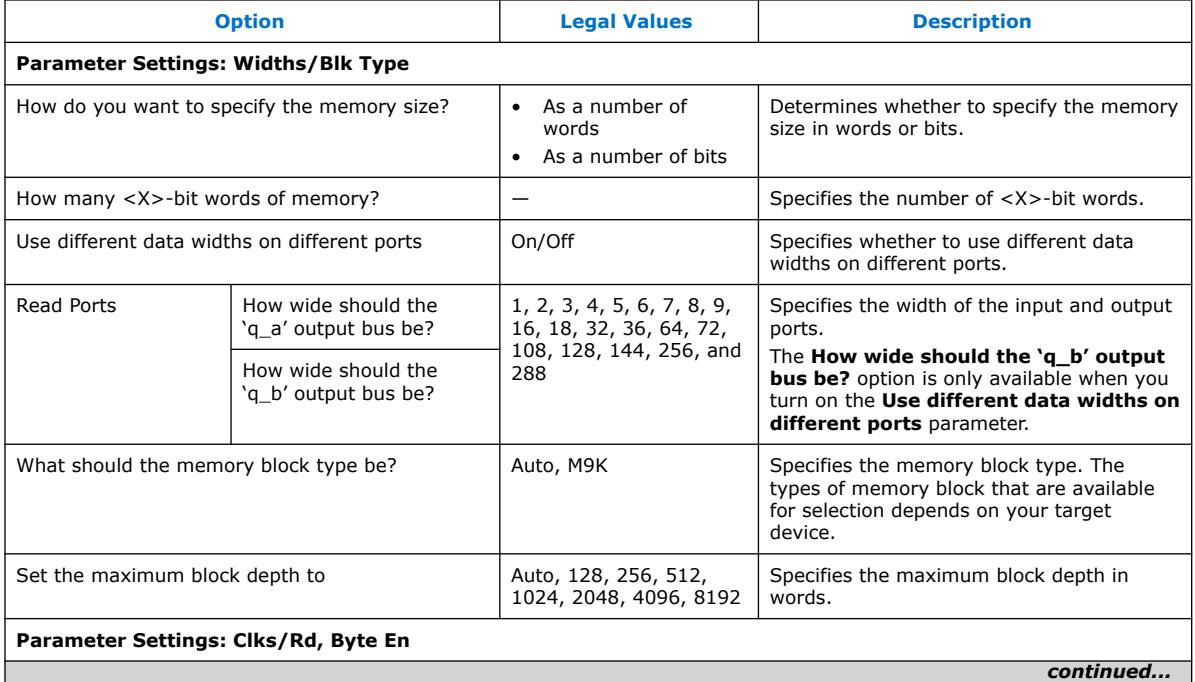

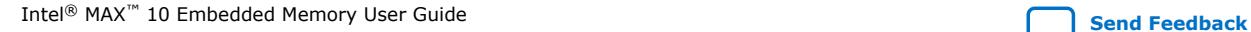

## *7. ROM: 2-PORT IP Core References* **UG-M10MEMORY | 2021.09.17**

# intel.

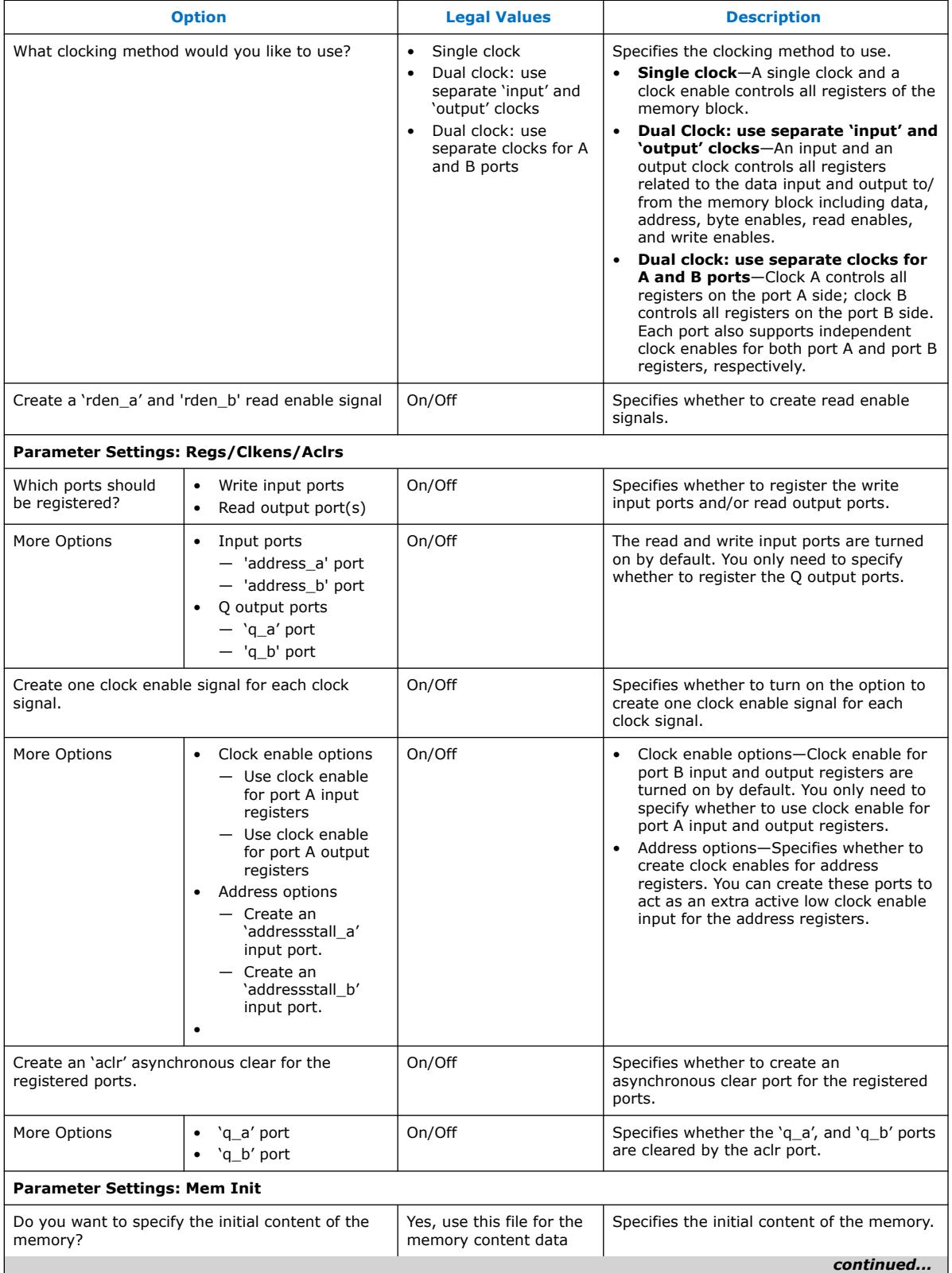

## *7. ROM: 2-PORT IP Core References* **UG-M10MEMORY | 2021.09.17**

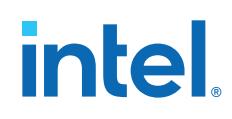

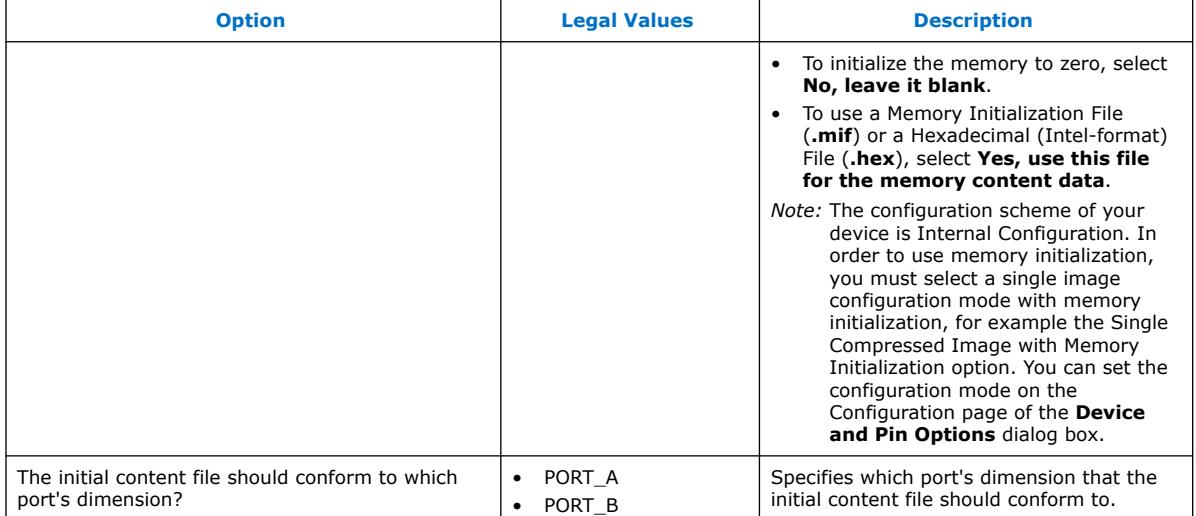

<span id="page-48-0"></span>**[Send Feedback](mailto:FPGAtechdocfeedback@intel.com?subject=Feedback%20on%20Intel%20MAX%2010%20Embedded%20Memory%20User%20Guide%20(UG-M10MEMORY%202021.09.17)&body=We%20appreciate%20your%20feedback.%20In%20your%20comments,%20also%20specify%20the%20page%20number%20or%20paragraph.%20Thank%20you.)**

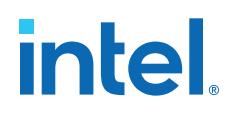

# **8. FIFO IP Core References**

The FIFO IP core implements the FIFO mode, enabling you to use the memory blocks as FIFO buffers.

- Use the FIFO IP core in single clock FIFO (SCFIFO) and dual clock FIFO (DCFIFO) modes to implement single- and dual-clock FIFO buffers in your design.
- Dual clock FIFO buffers are useful when transferring data from one clock domain to another clock domain.
- The M9K memory blocks do not support simultaneous read and write from an empty FIFO buffer.

## **Figure 24. FIFO IP Core: SCFIFO Mode Signals**

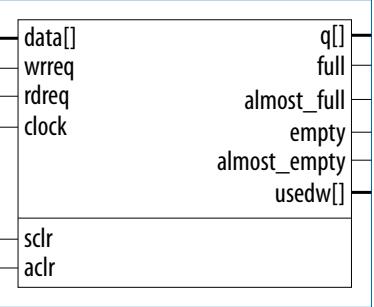

## **Figure 25. FIFO IP Core: DCFIFO Mode Signals**

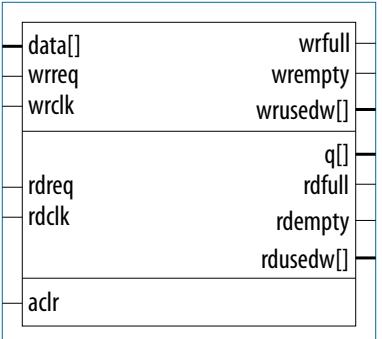

Intel Corporation. All rights reserved. Intel, the Intel logo, and other Intel marks are trademarks of Intel Corporation or its subsidiaries. Intel warrants performance of its FPGA and semiconductor products to current specifications in accordance with Intel's standard warranty, but reserves the right to make changes to any products and services at any time without notice. Intel assumes no responsibility or liability arising out of the application or use of any information, product, or service described herein except as expressly agreed to in writing by Intel. Intel customers are advised to obtain the latest version of device specifications before relying on any published information and before placing orders for products or services. \*Other names and brands may be claimed as the property of others.

**[ISO](https://www.intel.com/content/www/us/en/quality/intel-iso-registrations.html) [9001:2015](https://www.intel.com/content/www/us/en/quality/intel-iso-registrations.html) [Registered](https://www.intel.com/content/www/us/en/quality/intel-iso-registrations.html)**

# <span id="page-49-0"></span>intel.

# **8.1. FIFO IP Core Signals for Intel MAX 10 Devices**

## **Table 27. FIFO IP Core Input Signals**

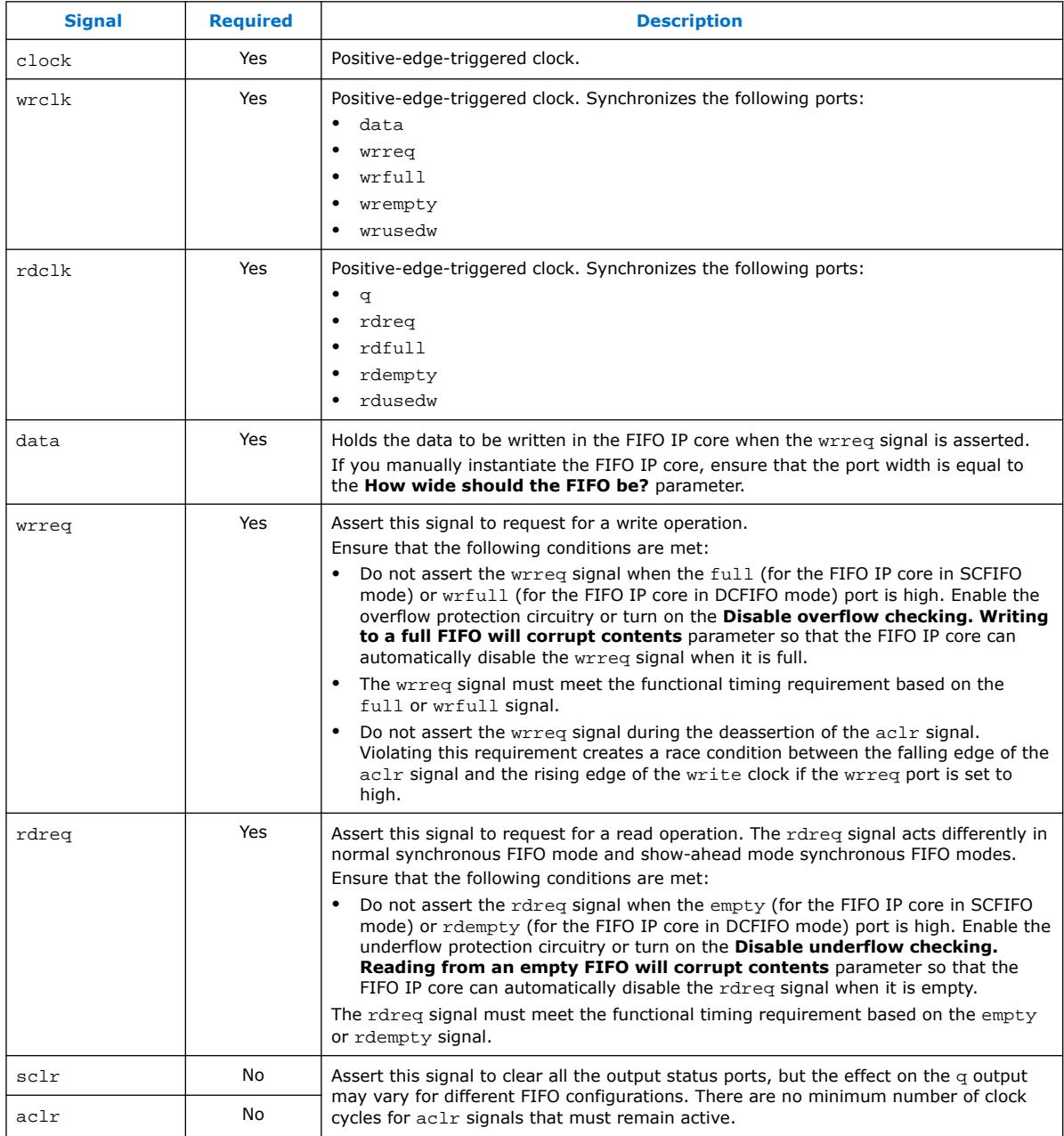

## **Table 28. FIFO IP Core Output Signals**

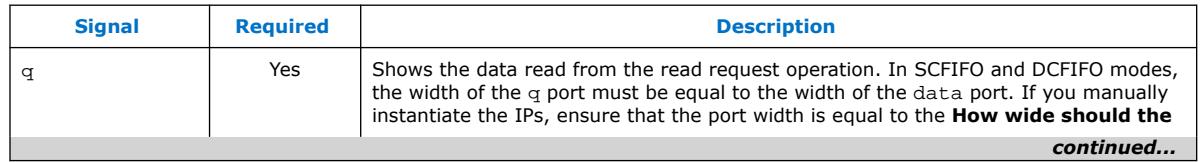

# *intel.*

<span id="page-50-0"></span>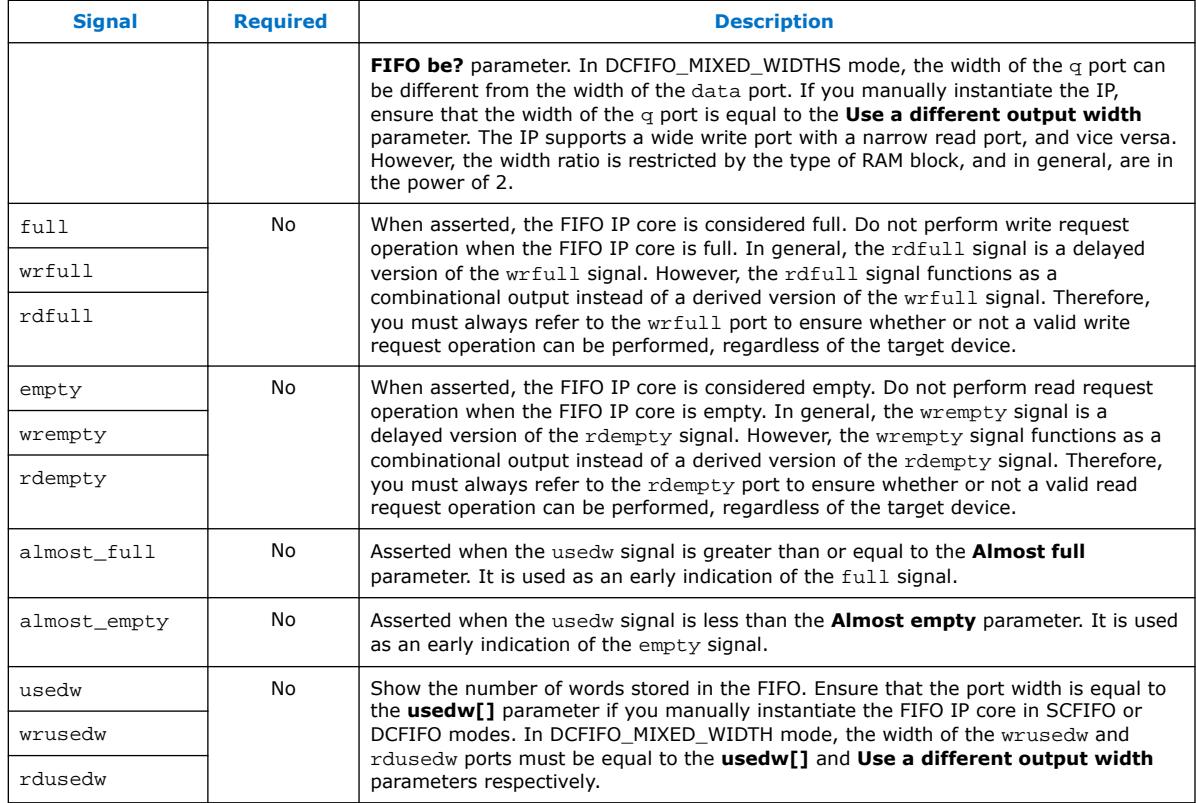

## **8.2. FIFO IP Core Parameters for Intel MAX 10 Devices**

## **Table 29. FIFO IP Core Parameters for Intel MAX 10 Devices**

This table lists the IP core parameters applicable to Intel MAX 10 devices.

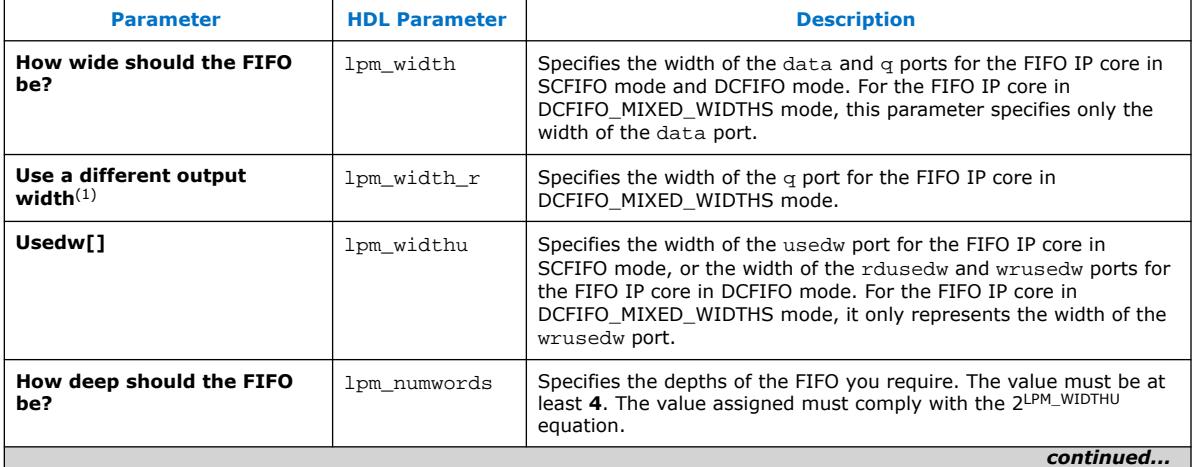

<sup>(1)</sup> Applicable in DCFIFO\_MIXED\_WIDTHS mode only.

### *8. FIFO IP Core References* **UG-M10MEMORY | 2021.09.17**

# <span id="page-51-0"></span>intel.

| <b>Parameter</b>                                                                                         | <b>HDL Parameter</b>   | <b>Description</b>                                                                                                    |
|----------------------------------------------------------------------------------------------------|------------------------|----------------------------------------------------------------------------------------------------|
| Which kind of read access do<br>you want with the rdreg<br>signal?                                       | lpm_showahead          | Specifies whether the FIFO is in normal synchronous FIFO mode or<br>show-ahead mode synchronous FIFO mode. For normal<br>synchronous FIFO mode, the FIFO IP core treats the rdreq port as<br>a normal read request that only performs read operation when the<br>port is asserted. For show-ahead mode synchronous FIFO mode,<br>the FIFO IP core treats the rdreg port as a read-acknowledge that<br>automatically outputs the first word of valid data in the FIFO IP<br>core (when the empty or rdempty port is low) without asserting<br>the rdreg signal. Asserting the rdreg signal causes the FIFO IP<br>core to output the next data word, if available. If you turn on this<br>parameter, you may reduce performance. |
| Do you want a common<br>clock for reading and writing<br>the FIFO?                                       | lpm_type               | Identifies the library of parameterized modules (LPM) entity name.<br>The values are <b>SCFIFO</b> and DCFIFO.                                                                                                    |
| Disable overflow checking.<br>Writing to a full FIFO will<br>corrupt contents                            | overflow_chec<br>king  | Specifies whether or not to enable the protection circuitry for<br>overflow checking that disables the wrreq port when the FIFO IP<br>core is full. This parameter is enabled by default.                                                                                                    |
| Disable underflow checking.<br>Reading from an empty FIFO<br>will corrupt contents.                      | underflow_che<br>cking | Specifies whether or not to enable the protection circuitry for<br>underflow checking that disables the rdreg port when the FIFO IP<br>core is empty. This parameter is enabled by default. Note that<br>reading from an empty SCFIFO mode gives unpredictable results.                                                                                                    |
| Add an extra MSB to usedw<br>(2)                                                                         | add usedw msb<br>_bit  | Increases the width of the rdusedw and wrusedw ports by one bit.<br>By increasing the width, it prevents the FIFO IP core from rolling<br>over to zero when it is full. This parameter is disabled by default.                                                                                                    |
| How many sync stages? $(2)$                                                                              | rdsync_delayp<br>ipe   | Specifies the number of synchronization stages in the cross clock<br>domain. The value of the rdsync_delaypipe parameter relates<br>the synchronization stages from the write control logic to the read<br>control logic; the wrsync_delaypipe parameter relates the<br>synchronization stages from the read control logic to the write<br>control logic. Use these parameters to set the number of<br>synchronization stages if the clocks are not synchronized, and set<br>the clocks_are_synchronized parameter to FALSE. The actual<br>synchronization stage implemented relates variously to the<br>parameter value assigned and depends on the target device.                                                            |
| How many sync stages? $(2)$                                                                              | wrsync_delayp<br>ipe   | Specifies the number of synchronization stages in the cross clock<br>domain. The value of the rdsync_delaypipe parameter relates<br>the synchronization stages from the write control logic to the read<br>control logic; the wrsync_delaypipe parameter relates the<br>synchronization stages from the read control logic to the write<br>control logic. Use these parameters to set the number of<br>synchronization stages if the clocks are not synchronized, and set<br>the clocks_are_synchronized parameter to FALSE. The actual<br>synchronization stage implemented relates variously to the<br>parameter value assigned and depends on the target device.                                                            |
| <b>Implement FIFO storage</b><br>with logic cells only, even if<br>the device contains memory<br>blocks. | use_eab                | Specifies whether or not the FIFO IP core is constructed using RAM<br>blocks. This parameter is disabled by default. If you turn off this<br>parameter, the FIFO IP core is implemented in logic elements,<br>regardless of the memory block type assigned to the What should<br>the memory block type be parameter.                                                                                                    |
| Add circuit to synchronize<br>'aclr' input with 'wrclk' $(2)$                                            | write_aclr_sy<br>nch   | Specifies whether or not to add a circuit that causes the aclr port<br>to be internally synchronized by the wrclk clock. Adding the circuit<br>prevents the race condition between the wrreg and aclr ports<br>that could corrupt the FIFO IP core. This parameter is disabled by<br>default.<br>continued                                                                                                    |

<sup>(2)</sup> Applicable in DCFIFO mode only.

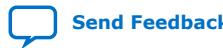

### *8. FIFO IP Core References* **UG-M10MEMORY | 2021.09.17**

# intel.

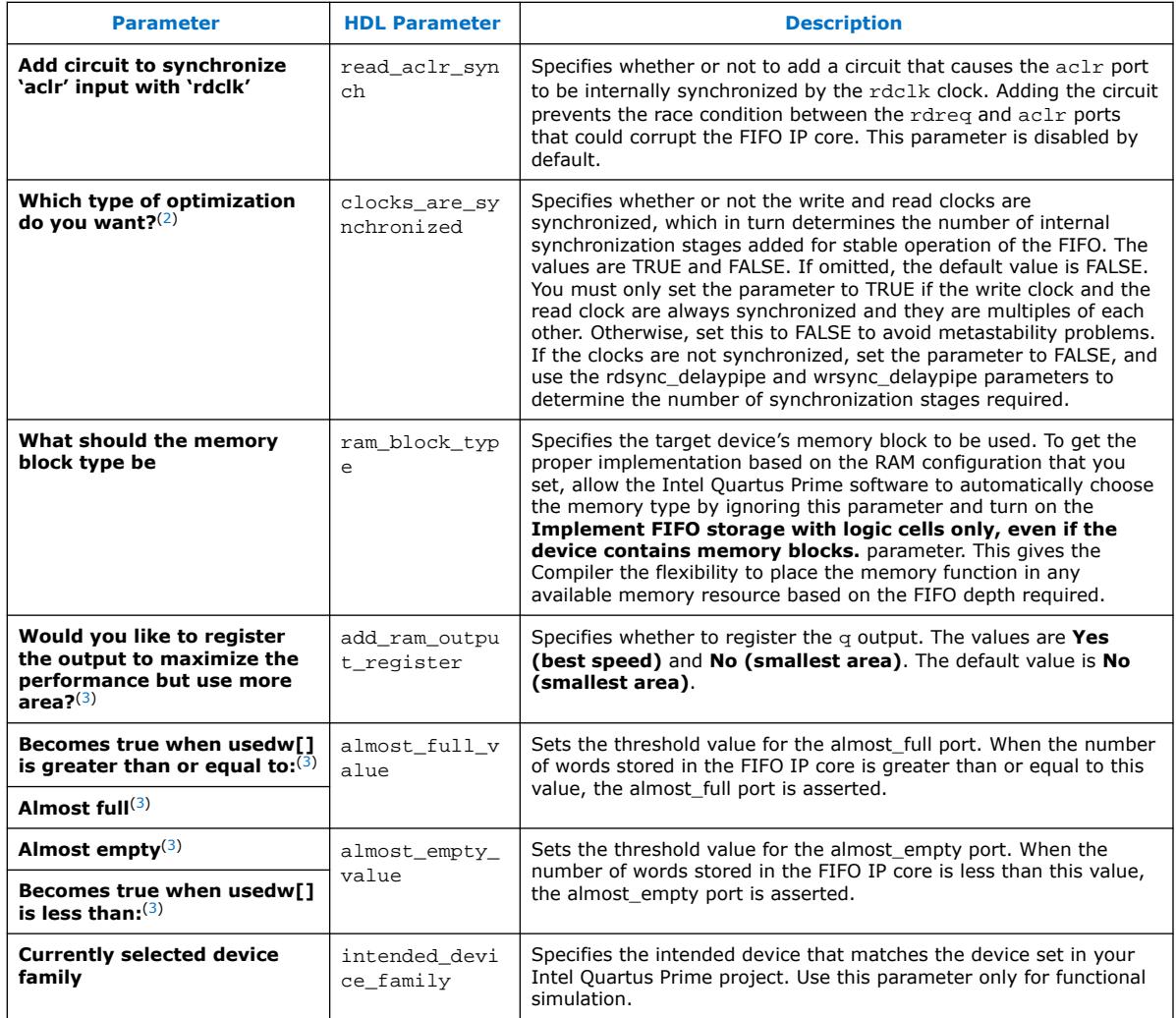

<sup>(3)</sup> Applicable in SCFIFO mode only.

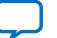

**intel** 

# <span id="page-53-0"></span>**9. Shift Register (RAM-based) IP Core References**

The Shift Register (RAM-based) IP core contains additional features not found in a conventional shift register. You can use the memory blocks as a shift-register block to save logic cells and routing resources. You can cascade memory blocks to implement larger shift registers.

## **Figure 26. Shift Register (RAM-based) IP Core Signals**

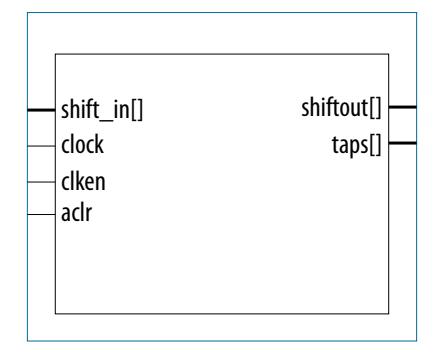

## **9.1. Shift Register (RAM-based) IP Core Signals for Intel MAX 10 Devices**

## **Table 30. Shift Register (RAM-based) IP Core Input Signals**

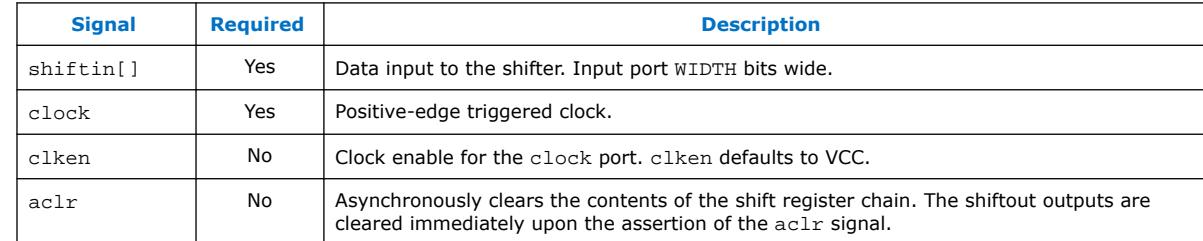

## **Table 31. Shift Register (RAM-based) IP Core Output Signals**

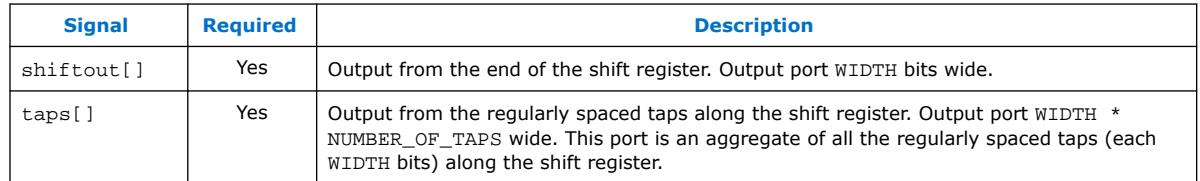

Intel Corporation. All rights reserved. Intel, the Intel logo, and other Intel marks are trademarks of Intel Corporation or its subsidiaries. Intel warrants performance of its FPGA and semiconductor products to current specifications in accordance with Intel's standard warranty, but reserves the right to make changes to any products and services at any time without notice. Intel assumes no responsibility or liability arising out of the application or use of any information, product, or service described herein except as expressly agreed to in writing by Intel. Intel customers are advised to obtain the latest version of device specifications before relying on any published information and before placing orders for products or services. \*Other names and brands may be claimed as the property of others.

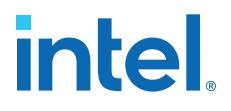

## <span id="page-54-0"></span>**9.2. Shift Register (RAM-based) IP Core Parameters for Intel MAX 10 Devices**

## **Table 32. Shift Register (RAM-based) IP Core Parameters for Intel MAX 10 Devices**

This table lists the IP core parameters applicable to Intel MAX 10 devices.

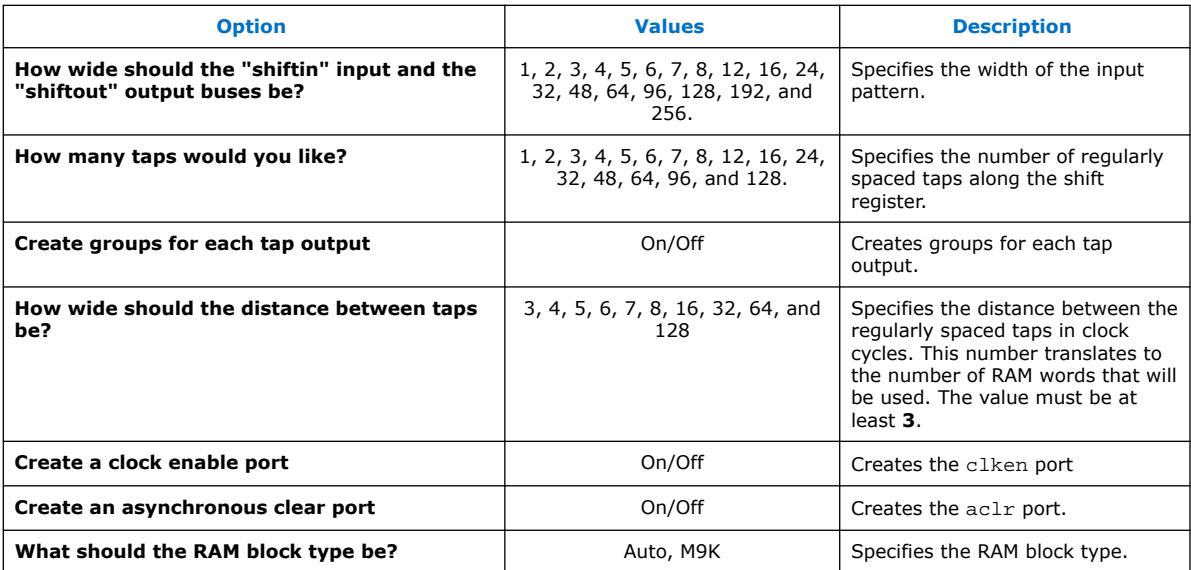

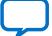

**intel.** 

# <span id="page-55-0"></span>**10. ALTMEMMULT IP Core References**

The ALTMEMMULT IP core creates only memory-based multipliers using on-chip memory blocks found in M9K memory blocks.

### **Figure 27. ALTMEMMULT IP Core Signals**

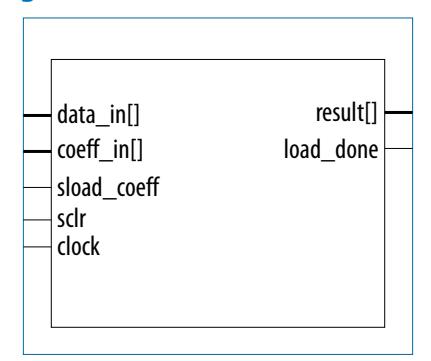

# **10.1. ALTMEMMULT IP Core Signals for Intel MAX 10 Devices**

## **Table 33. ALTMEMMULT IP Core Input Signals**

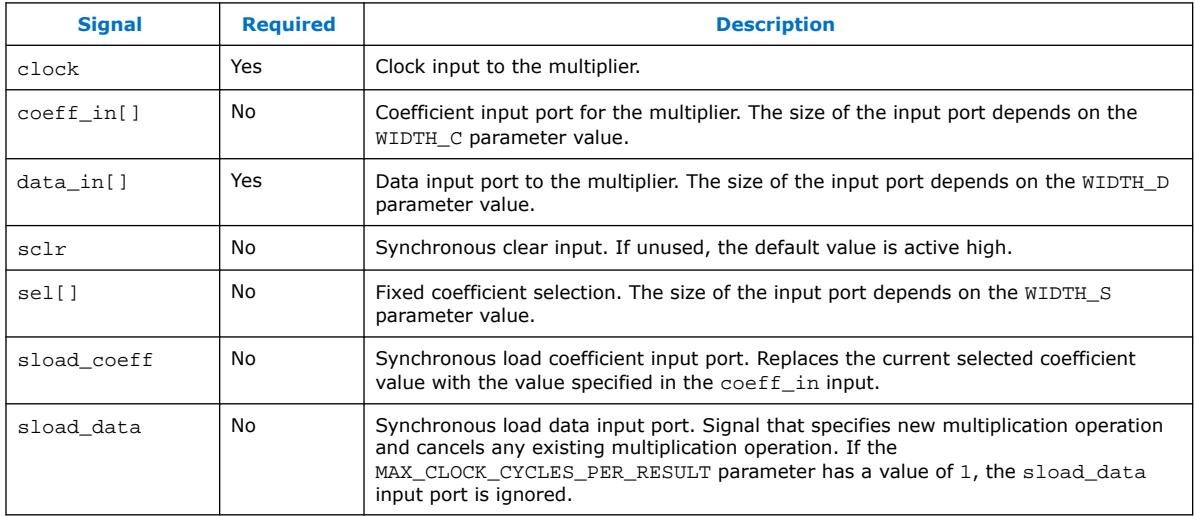

Intel Corporation. All rights reserved. Intel, the Intel logo, and other Intel marks are trademarks of Intel Corporation or its subsidiaries. Intel warrants performance of its FPGA and semiconductor products to current specifications in accordance with Intel's standard warranty, but reserves the right to make changes to any products and services at any time without notice. Intel assumes no responsibility or liability arising out of the application or use of any information, product, or service described herein except as expressly agreed to in writing by Intel. Intel customers are advised to obtain the latest version of device specifications before relying on any published information and before placing orders for products or services. \*Other names and brands may be claimed as the property of others.

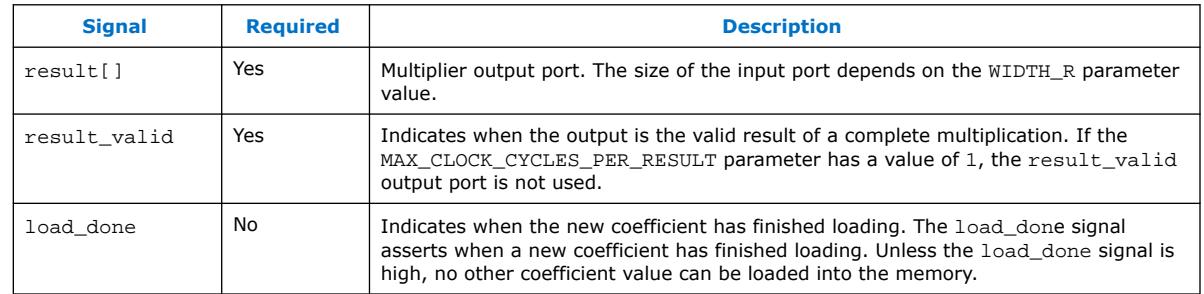

## <span id="page-56-0"></span>**Table 34. ALTMEMMULT IP Core Output Signals**

## **10.2. ALTMEMMULT IP Core Parameters for Intel MAX 10 Devices**

### **Table 35. ALTMEMMULT IP Core Parameters for Intel MAX 10 Devices**

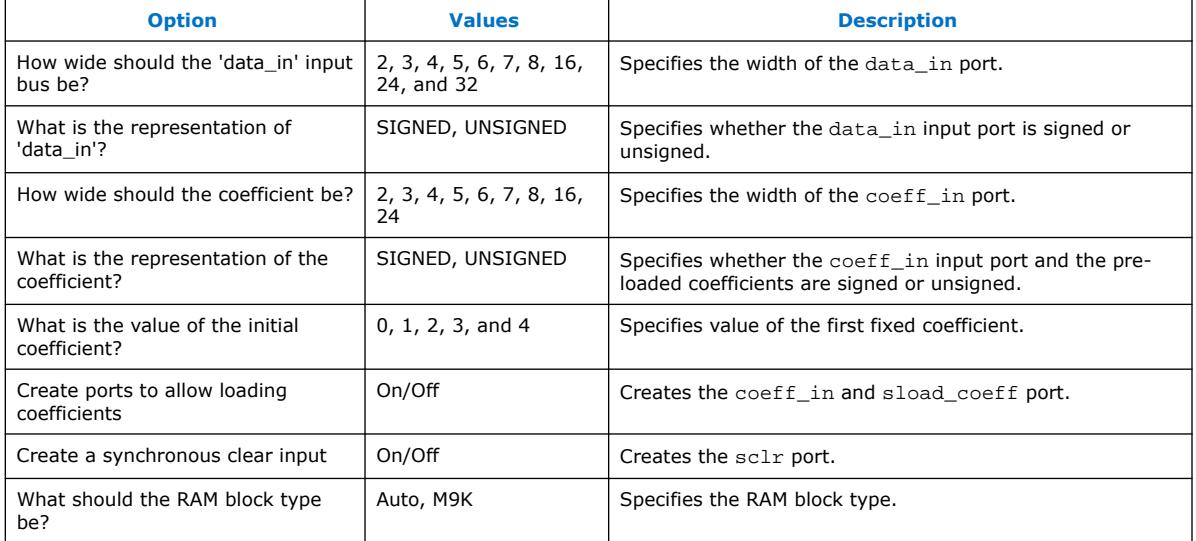

This table lists the IP core parameters applicable to Intel MAX 10 devices.

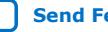

<span id="page-57-0"></span>**[Send Feedback](mailto:FPGAtechdocfeedback@intel.com?subject=Feedback%20on%20Intel%20MAX%2010%20Embedded%20Memory%20User%20Guide%20(UG-M10MEMORY%202021.09.17)&body=We%20appreciate%20your%20feedback.%20In%20your%20comments,%20also%20specify%20the%20page%20number%20or%20paragraph.%20Thank%20you.)**

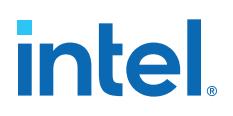

# **11. Document Revision History for the Intel MAX 10 Embedded Memory User Guide**

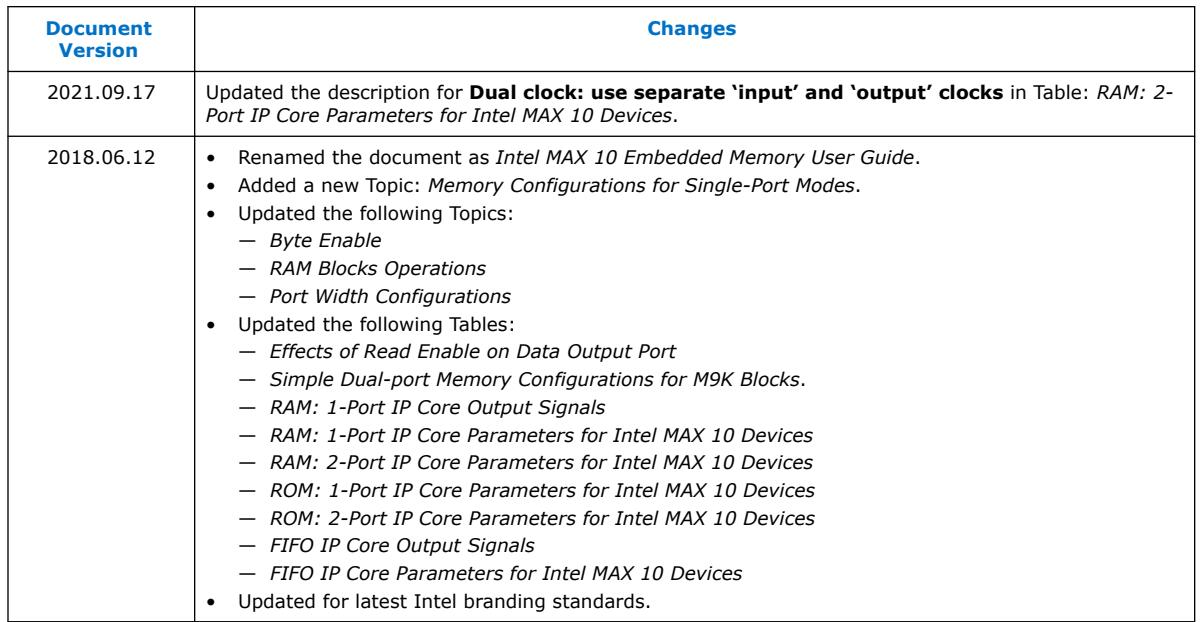

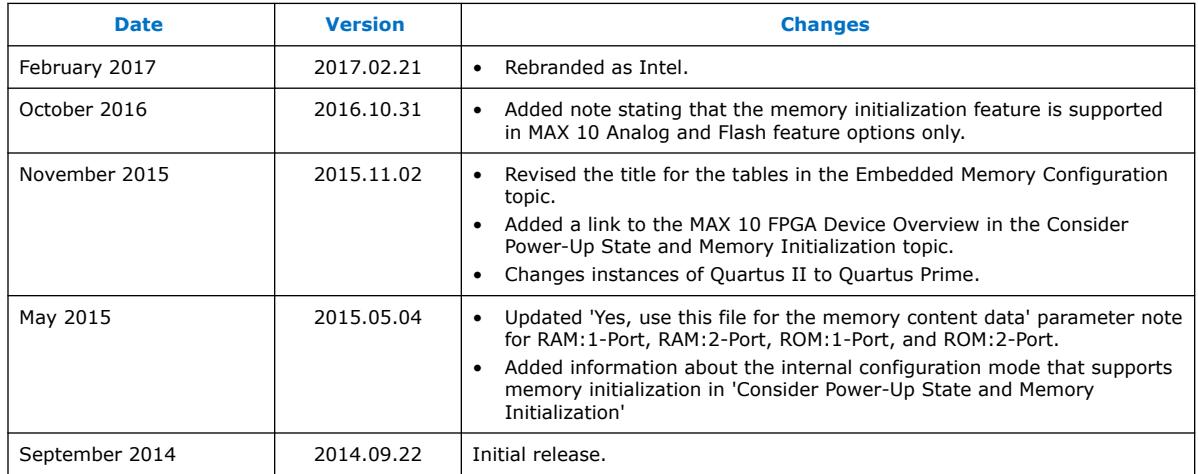

Intel Corporation. All rights reserved. Intel, the Intel logo, and other Intel marks are trademarks of Intel Corporation or its subsidiaries. Intel warrants performance of its FPGA and semiconductor products to current specifications in accordance with Intel's standard warranty, but reserves the right to make changes to any products and services at any time without notice. Intel assumes no responsibility or liability arising out of the application or use of any information, product, or service described herein except as expressly agreed to in writing by Intel. Intel customers are advised to obtain the latest version of device specifications before relying on any published information and before placing orders for products or services. \*Other names and brands may be claimed as the property of others.